# **Red de Agua Potable para**

# **Loteo: "Despertar del Valle".**

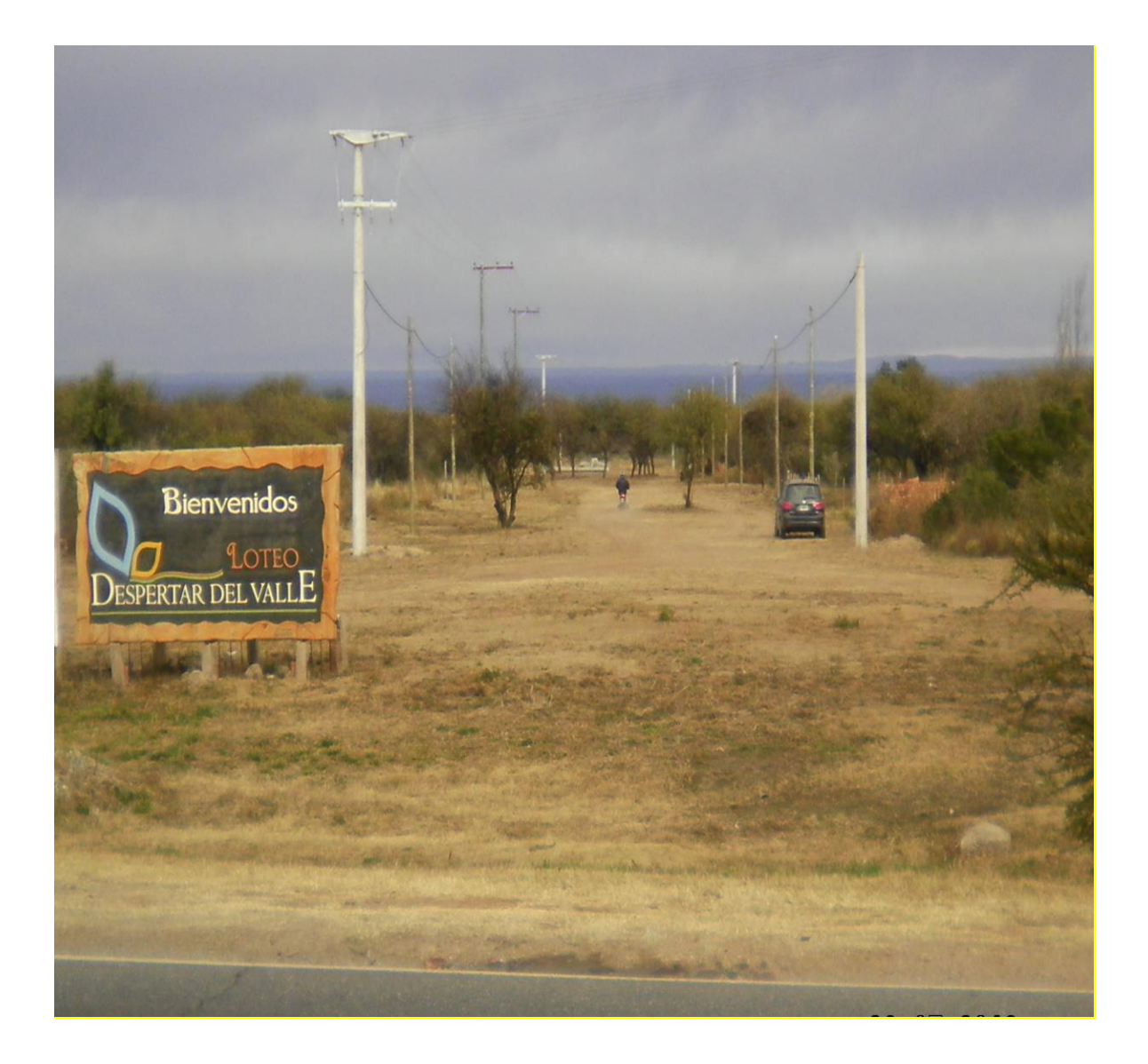

**Merlo - San Luis**

Universidad Nacional de Córdoba

Facultad de Ciencias Exactas Físicas y Naturales

Ingeniería Civil - Informe Práctica Profesional Supervisada

Red de Agua Potable: Loteo "Despertar del Valle"

# **INDICE GENERAL**

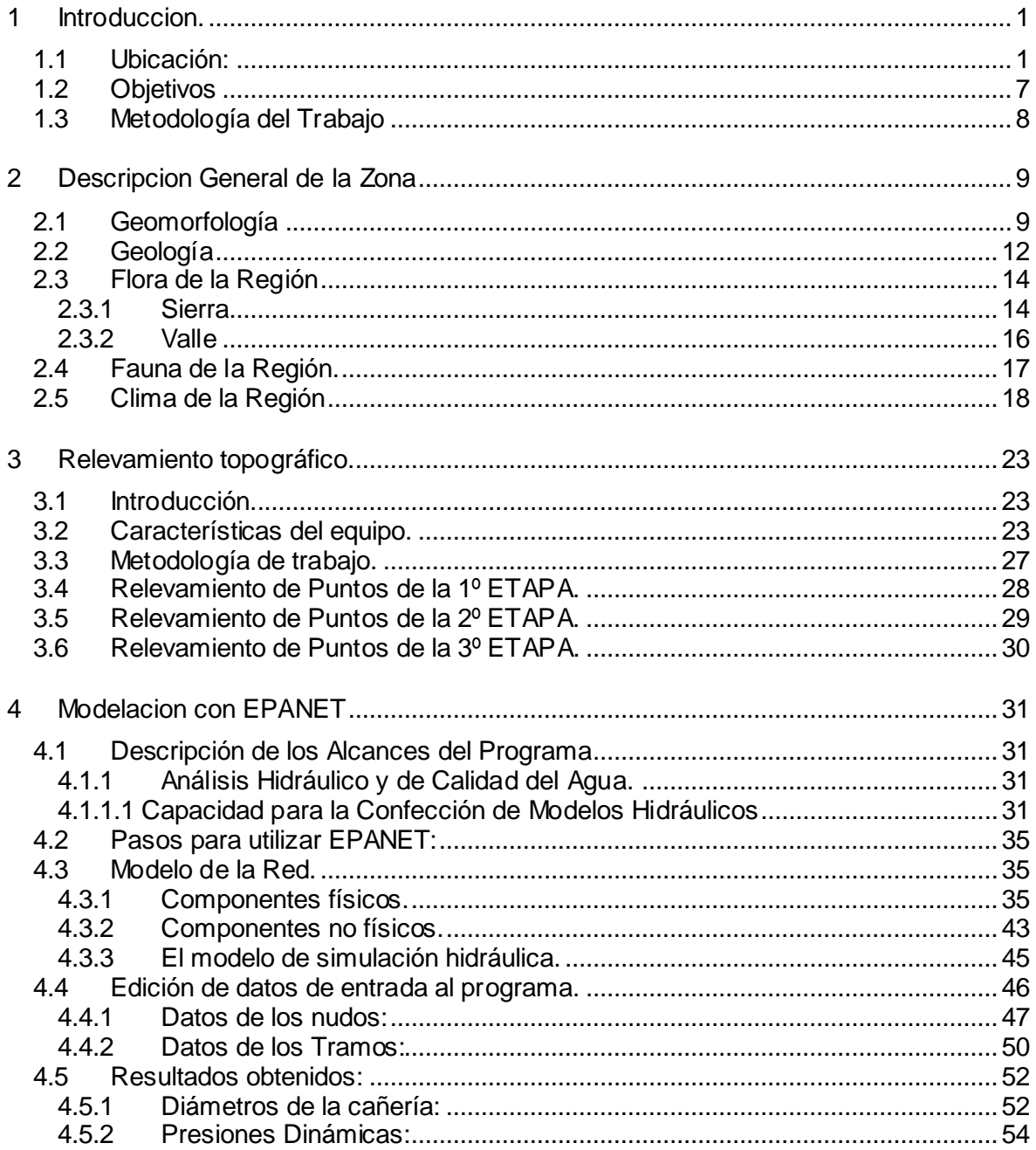

#### Universidad Nacional de Córdoba

Facultad de Ciencias Exactas Físicas y Naturales

# Ingeniería Civil - Informe Práctica Profesional Supervisada

Red de Agua Potable: Loteo "Despertar del Valle"

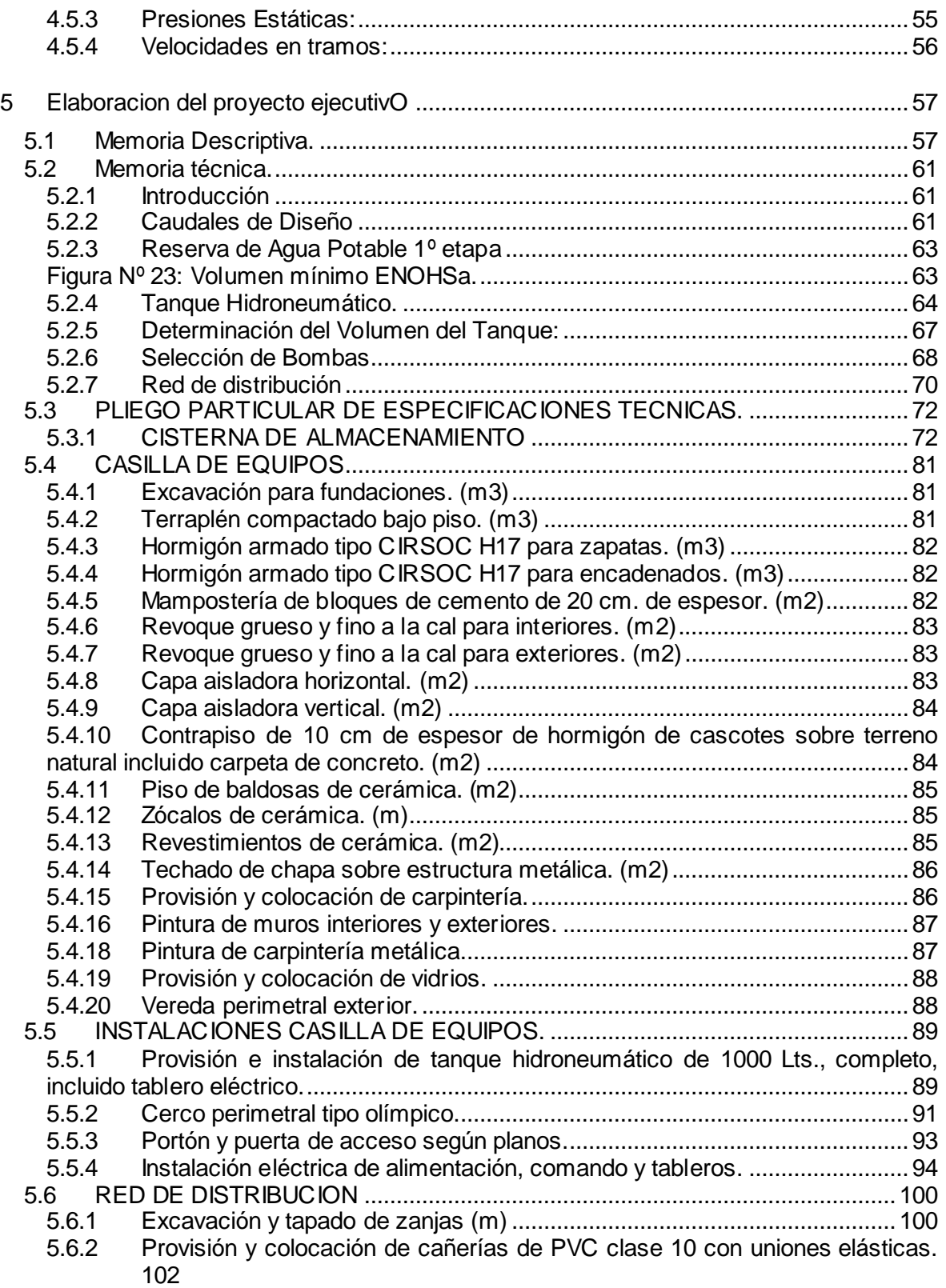

Universidad Nacional de Córdoba

Facultad de Ciencias Exactas Físicas y Naturales

Ingeniería Civil - Informe Práctica Profesional Supervisada

Red de Agua Potable: Loteo "Despertar del Valle"

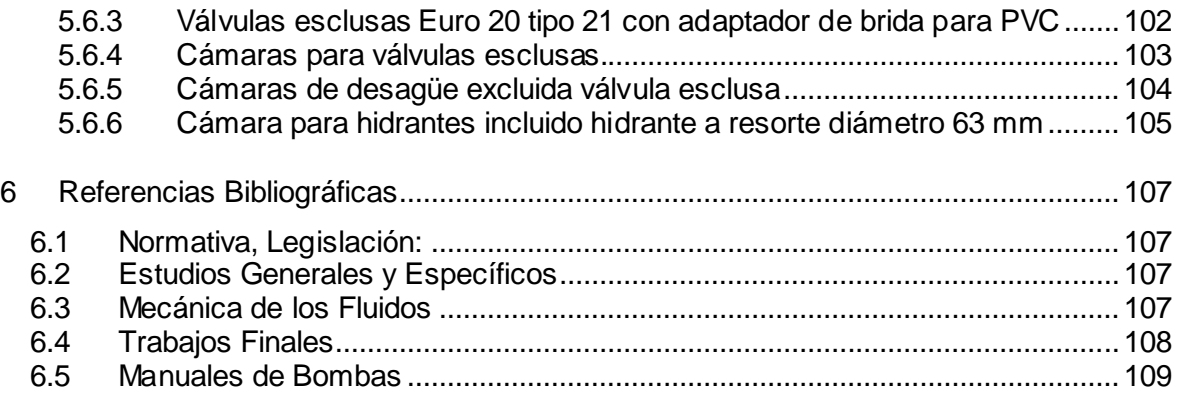

# **1 INTRODUCCION.**

## **1.1 UBICACIÓN:**

La localidad de Merlo, provincia de San Luis, está ubicada al noreste de la capital provincial en el departamento Junín, al pie de las sierras de los Comechingones en su ladera occidental.

El departamento Junín, con su ciudad capital Santa Rosa del Conlara, limita al norte con el Departamento Ayacucho, al sur con el Departamento Chacabuco, al oeste con el Departamento San Martin, siendo su límite Este la Provincia de Córdoba. Y estableciéndose como tal la divisoria de aguas del cordón anteriormente nombrado.

La ciudad de Merlo tiene como principal actividad económica la turística y es considerada desde este punto de vista la más importante de la provincia, con una afluencia turística constante durante todo el año, y con uno de los mayores crecimientos demográficos del país. La misma dista unos 190 km de la ciudad capital.

Este gran crecimiento demográfico acompañado de un contexto geográfico de gran belleza natural, han propiciado por parte del sector privado, el desarrollo de gran cantidad de nuevas urbanizaciones.

Estas urbanizaciones se dan principalmente a lo largo de la Ruta Provincial Nº1, que comienza en Merlo y se extiende en el sentido norte-sur hasta la localidad de Punilla (S.L) con un desarrollo de 100 Km aproximadamente.

En sus primeros 50km es donde se observan con mayor frecuencia estos emprendimientos. Tramo en el que se desarrolla también el llamado "Corredor Turístico de la Costa", uniendo una cadena de pintorescas localidades cuya cabecera es la Cuidad de Merlo y hacia el sur encontramos a Carpintería, los Molles, Cortaderas, Villa Larca, Papagayos, Villa del Carmen y La Punilla, esta última ya en el límite con la provincia de Córdoba.

La Ciudad de Merlo se abastece de agua de arroyos serranos que bajan de la ladera oeste de las sierras de los Comechingones, en cuatro captaciones de tipo Toma Reja.

El loteo "Despertar del Valle" se encuentra ubicado en el Km 3,3 de la Ruta Provincial Nº1 sobre la margen oeste, en el municipio de Merlo, con un desarrollo principalmente longitudinal.

Se puede observar la ubicación del Departamento Junín dentro de la Provincia en la Figura Nº 1.-

Observamos la ubicación de la Ciudad de Merlo y las distancias relativas a otras ciudades de la Provincia en la Figura Nº 2.-

La imagen satelital nos muestra la ubicación del loteo "Despertar del Valle" en la Figura Nº 3.-

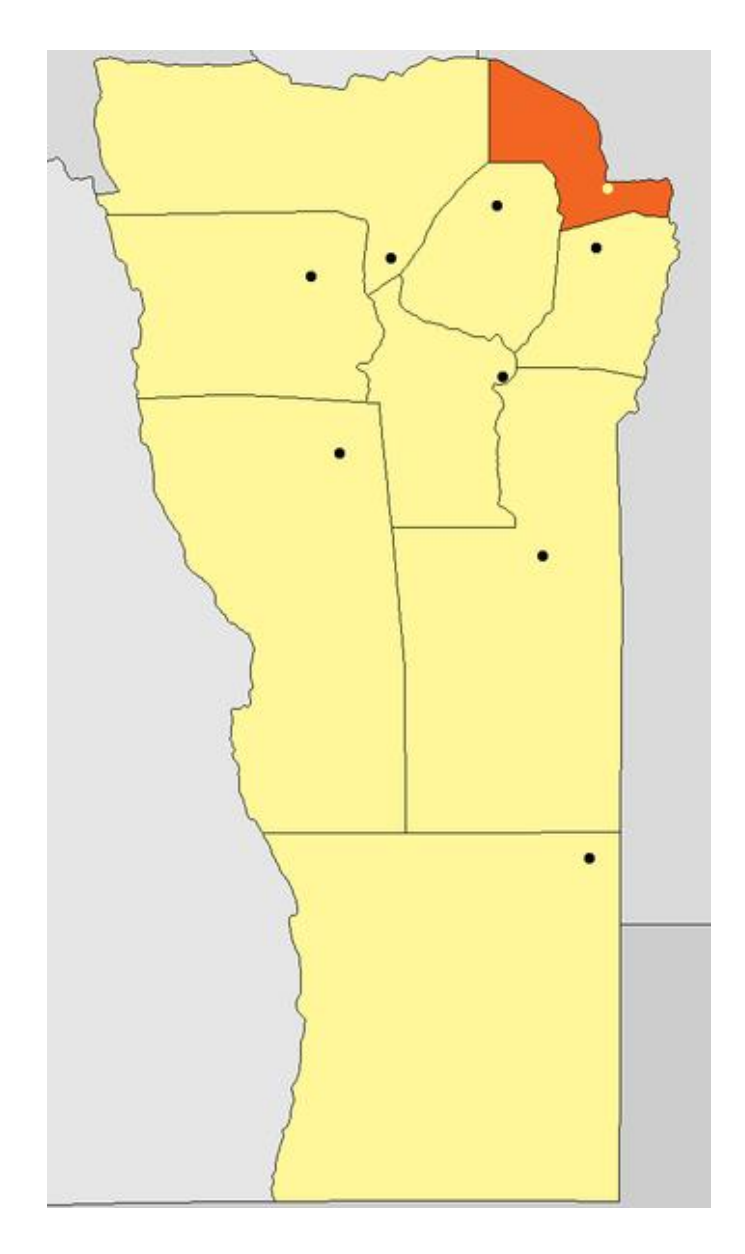

**Figura Nº 1**: Departamento Junín, Provincia de San Luis.-

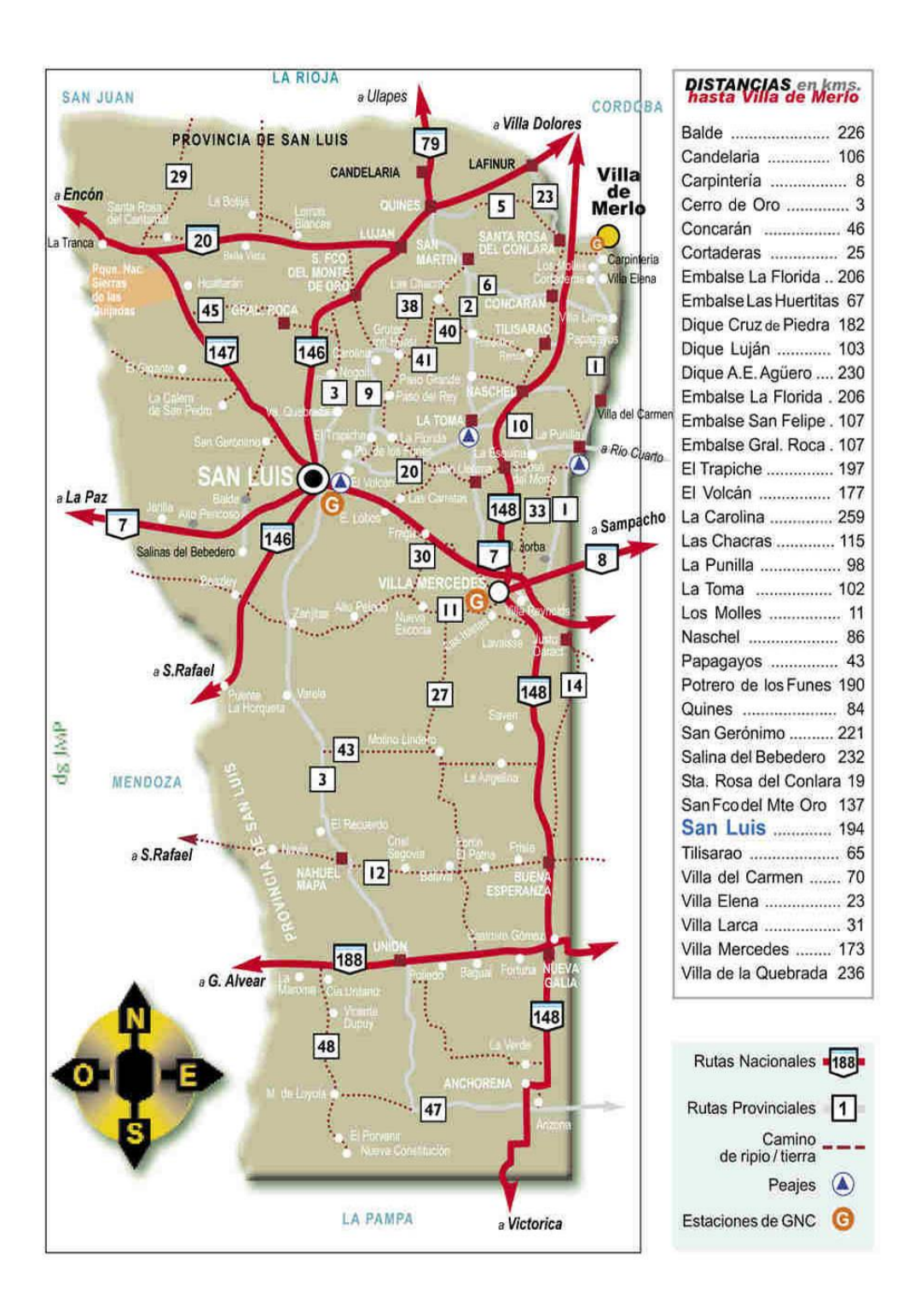

**Figura Nº 1**: Ubicación Merlo San Luis.-

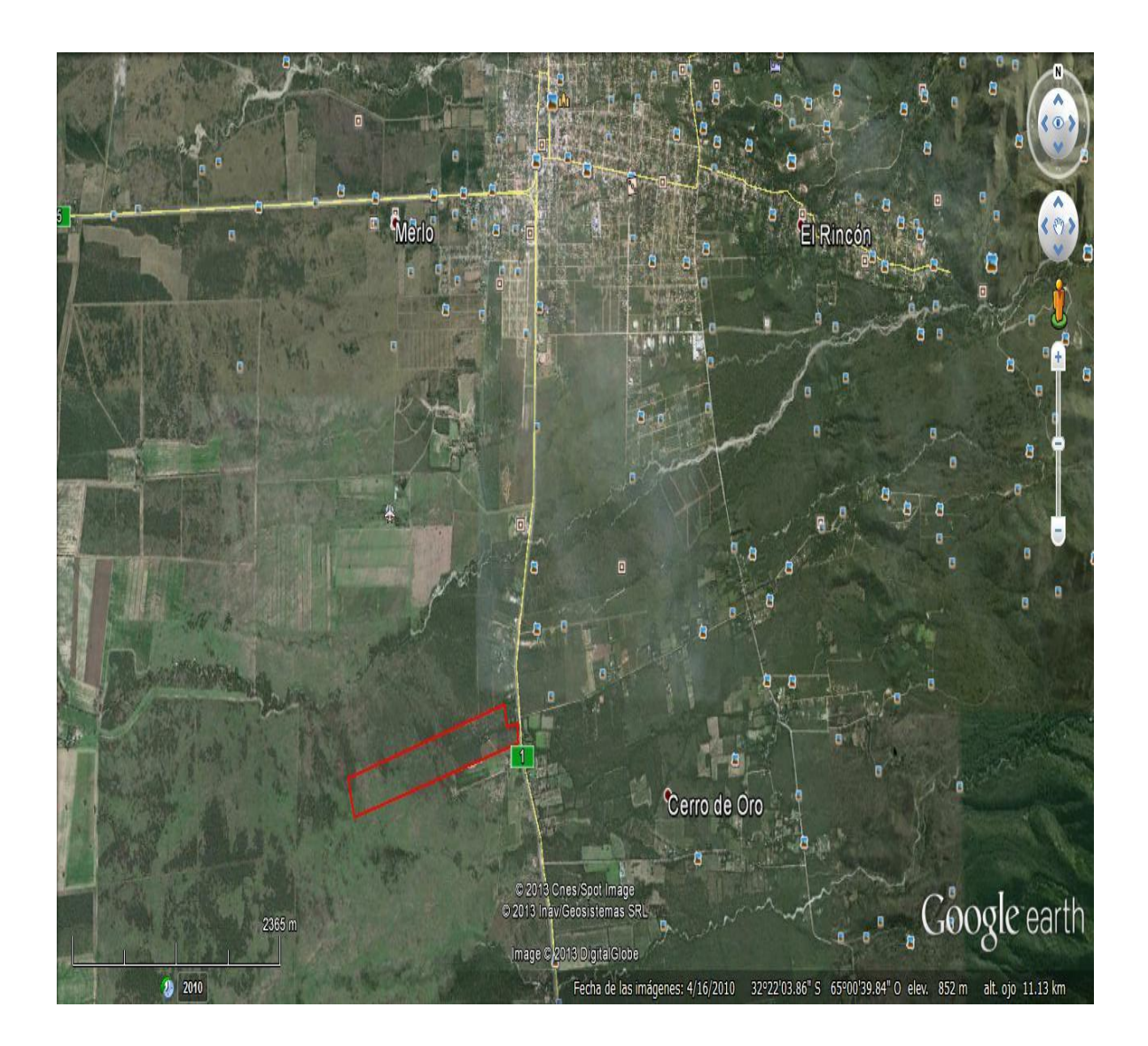

**Figura Nº 2**: Imagen Satelital Loteo "Despertar del Valle".

En el presente trabajo se ha realizado el relevamiento altimétrico de todo el loteo, para poder, luego con toda la información disponible, modelar la red de agua en el programa EPANET y así proponer una solución para el desarrollo de la red de Agua Potable.

Teniendo en cuenta que el ente regulador local, Cooperativa de Agua Potable de la Ciudad de Merlo, prescribe para la dotación de Agua Potable en loteos nuevos, que se realice la construcción de una cisterna de almacenamiento, con una planta de presurización.

De esta manera no se comprometerá la presión de la red de toda la población, garantizando de esta forma una presión mínima de abastecimiento a la cisterna.

Para el diseño de todas estas obras se han tenido en cuenta los criterios de diseño sugeridos por el ENOHSA.

# **1.2 OBJETIVOS**

El objetivo planteado en este trabajo es dotar al loteo "Despertar del Valle" de la red de agua potable para todas las parcelas, teniendo en cuenta las disposiciones del ente regulador local, Cooperativa de Agua Potable, Obras y Servicios, Merlo Ltda.

En cuanto a que el mismo debe estar dotado de una cisterna con capacidad de 1m3 por lote más un volumen no menor a 25% del total para incendio.

Además se debe garantizar una presión mínima de 12 m.c.a. y para esto está previsto con una batería de bombas de dimensiones adecuadas para el caudal de proyecto.

Luego se tendrán en cuenta los siguientes ítems:

- $\checkmark$  Diseñar la red en forma de malla cerrada.
- Establecer el diámetro de cañería adecuada.
- $\checkmark$  Controlar adecuadamente las presiones en la red.
- $\checkmark$  Controlar las velocidades en la red.
- $\checkmark$  Posibilitar la extensión de la misma sin falta de caudal.
- $\checkmark$  Dimensionar la planta presurizadora.

# **1.3 METODOLOGÍA DEL TRABAJO**

El presente trabajo puede ser considerado en las siguientes etapas:

- $\bullet$  Introducción:
	- Ubicación relativa de la localidad de Merlo en la Provincia de San Luis.
- Descripción general de la zona:
	- Geomorfología.
	- Geología.
	- Flora y Fauna de la región.
	- Clima de la Región.
- Relevamiento planimétrico y altimétrico.
	- Cotas de los puntos de las esquinas del loteo.
- Elaboración del proyecto ejecutivo:
	- Almacenamiento.
	- Planta de presurizado.
	- Red de distribución.
- Modelación en EPANET:
	- Asignación de elevación de nodos (cotas).
	- Asignación de consumos por nodo.
	- Determinación de los diámetros de la cañería.
	- Determinación de presiones dinámicas.
	- Determinación de presiones estáticas.

# **2 DESCRIPCION GENERAL DE LA ZONA**

# **2.1 GEOMORFOLOGÍA**

San Luis presenta dos marcos geomorfológicos bien diferenciados: las sierras en la mitad norte de la provincia y las planicies abarcando en su mayor proporción el sur del territorio.

Del conjunto serrano los sistemas montañosos más importantes son: las Sierras de San Luis, macizo antiguo que alcanza los 2.150 m en su parte suroccidental erosionado posteriormente y elevado en la era cenozoica; presenta un leve declive hacia el este entrando en contacto con el Valle de Concarán.

Otra unidad destacada es la Sierras de Comechingones, extenso paredón montañoso de dirección norte–sur cuyo borde superior occidental forma límite con la provincia de Córdoba, y en el piedemonte de su extremo norte se localiza la Ciudad de Merlo.

Otros conjuntos serranos menores se localizan en el espacio de las depresiones del noroeste provincial, Sierra de la Quijadas, del Gigante, Guayaguas, Cantantal, etc., que se encuentran separando las depresiones de La Pampa de las Salinas y del Bebedero, con la prolongada depresión del Desaguadero.

Sobre el Valle de Concarán, planicie sedimentaria formada sobre una fosa hundida, se dispersan serranías menores. Se pueden mencionar las Sierras de Tilisarao, La Estanzuela, el Portezuelo y El Morro cuya altura supera los 1600 metros.

Al sur de la sierra de San Luis se encuentra un conjunto de cerrilladas menores dispersas sobre la planicie austral; entre ellas se puede destacar: Cº El Lince, Cº Charlone y Sierra de Varela, la de mayor altura es de 176 metros.

Todo el conjunto serrano provincial integra el sistema de serranías Pampeanas, que recibe éste nombre porque parece emerger de la planicie.

Esta por su parte, se manifiesta en San Luis como un espacio ondulado de colinas medanosas y salpicadas de lagunas.

#### $00.99$  $000.69 67°00$ La Rioja San Juan (||#|| ۹n 32° 00' <mark>P</mark>ampa de la<br>Salinas Córdoba 用 Л eLa Be **用** Va. Gral. Roc ||| | 用 繑 **REFERENCIAS<br>Planicie Medanos<br>Zona Austral<br>3 Web Suroriental Y<br>Suroriental** 33° 00'  $\frac{\partial^2 \phi}{\partial \phi^2}$ 用 El Morro 家长 central |∰ 懸 Л El Balde **SAN LUIS** 鬣 nororiental 谂 畢  $\kappa_{\rm g}$ цý, 客室 occidental ₩ εÿ alinas de V.Merceo  $7<sub>01</sub>$ s Medanosas<br>isladas 模 Bebedero  $\langle \hat{\psi} \rangle$ Navia Beazley<br>Cuña Norteña Ť. 翡 68 Médanos Vivos de Sopladuras<br>modernas<br>contras  $\blacksquare$  $\Box$ 深  $\frac{\partial \varphi_{\mu}}{\partial \varphi}$ Río Qu ō ◯ Sopladuras<br>antiguas<br>esión Occidental 窩  $\checkmark$  $34^{\circ}00'$ **Depre** rela f ä, 9ť.  $\Box$ **HELE** Desaguadero Varela  $\frac{\partial^2}{\partial y^2}$  $\Box$ 戀 蟓 <u>imini dia second</u><br> **Depresión Longitudinal<br>
y Central<br>
a distal<br>
edemontana proximal<br>
remanente<br>
esta premanente<br>
esta premanente<br>
panicie loésica** M  $\mathbf{F}$ adinal Q Ò e  $\mathcal{U}_\mathcal{Q}$ n<br>d ö  $\Box$  $25$ 4 1 o  $\Box$  $\widetilde{\nabla}^{\mathbb{R}}$ 蕊 z  $\Box$ 霧 Buena<br>Esperanza **sión Oriental**<br>Planicie<br>agradación<br>pedemontana a  $\Box$ Depr ŵ  $\tilde{}$ Batavia  $\hat{\mathcal{V}}^{\lambda}_{\lambda}$ II.Mapá Sierras aislada<br>I: Relieve 零  $\mathcal{Q}_{\mathcal{A}}^{\mathcal{B}}$ 戀 学意 escalonado 35° 00' planicie loésica.  $\frac{1}{2}$ æ. **H.Galia** France Roussel<br>
II: Remanerte<br>
planicie loésica<br>
de San Luis<br>
Serranías ψć,  $^+$ + nión La Pampa J 戀  $\Omega_{\rm R}$ ¢. 鷚  $\hat{C}_{\mathcal{S}}$ đ. Sa. San Luis  $\frac{1}{\sqrt{2}}$ Sas Catantal-Las<br>Quijadas etc  $\mathbb{Q}$ 下路 鳞 Amb. Austral S. **Arizona** ② P. Caldera Volcánic  $\overline{1}$ Ŷ. Aportillamientos ý. fallas o fracturas 渗  $\frac{d}{d\omega}$ 影 Escala<br><sup>10</sup> - 3<sup>0 km</sup> 36° 00' Elaboró: Lic. V.H.Sánchez - O.A. Damiani<br>Fecha: 01/2000 La Pampa Fuente: Relatorio de Geología 1981

#### En el siguiente mapa se ilustra lo anteriormente nombrado.

**Figura Nº 3**: Geomorfología de la provincia de San Luis.

# **2.2 GEOLOGÍA**

Existen en la zona afloramientos de rocas graníticas y metamórficas de variado tipo que integran el basamento cristalino, atravesados por filones mesosiliceos, posiblemente pérmicos, sobre este conjunto se adosan sedimentitas arenocalcáreas terciarias y un variado conjunto de depósitos cuartarios y de edad reciente.

Desde el punto de vista estructural esta zona forma parte integrante de las Sierras pampeanas, siendo factible reconocer una fracturación de basamento cristalino en grandes bloques limitados por fallas posiblemente inversas.

El ascenso de estos bloques, con componentes casi verticales, dio como resultado perfiles serranos con fuerte inclinación, mayor del lado occidental, formando frentes abruptos visibles a distancia.

Podemos ilustrar lo anteriormente nombrado en el mapa Geológico de la Provincia de San Luis que mostramos a continuación.

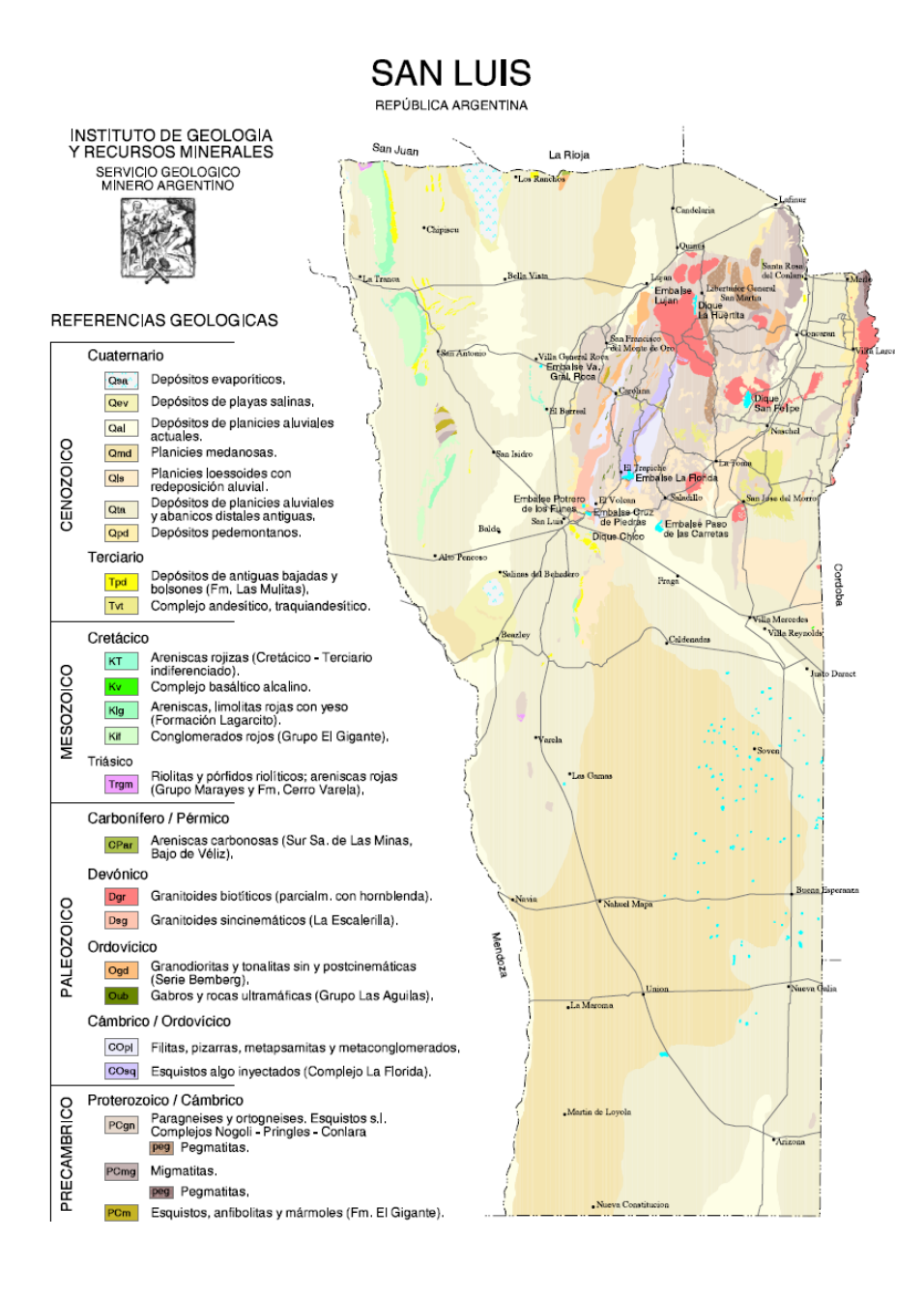

**Figura Nº 4**: Mapa Geológico de la provincia de San Luis.

# **2.3 FLORA DE LA REGIÓN**

La región se divide en SIERRA y VALLE.

La localidad en estudio se encuentra en una zona de transición entre ambas, y estas son:

#### **2.3.1 Sierra**

a) "Bosque serrano"" y b) "Pastizales y bosques de altura"

### **2.3.1.1 Bosques serranos:**

Esta formación está incluida dentro de lo que Cabrera denomina "Distrito Chaqueño Serrano" (una subdivisión de la provincia fitogeográfica chaqueña, extendiéndose desde los primeros encadenamientos montañosos es Jujuy hasta las sierras de San Luis y Córdoba.

En nuestra provincia se ubica entre los 700 y 1200 m.s.n.m., preferentemente en valles y quebradas húmedas protegidas de los vientos, con predominio de sustrato rocosos y gravillosos.

Los bosques son exuberantes en el fondo de las quebradas y en los faldeos son más abiertos y en parte solo formado por molles de beber (Lithrea molleoides), que es la especie dominante.

En los bordes de los cursos de agua se desarrolla una vegetación de porte arbóreo con especies como el coco (Fagara coco), tala (Celtis tala) y Tala Falso (Bougan-villea stipitala).

Otras especies arbóreas y arbustivas son el Quebracho blanco (Aspidosperma Quebracho –blanco), el Moradillo (Schinus fasciculatus), el Espinillo (Acacia caven), el Tintitaco (Prosopis Torquata), el Manzano de Campo (Ruprechtia apétala), el Durazno de campo (kageneckia lanceolata), y el Peje (Jodinia rhombifolia).

En la zona de Papagayos hay palmeras Caranday (Trithrinax campestris).

El estrato arbustivo acompañante cuenta con especies como el Usillo o Palo amarillo (Aloysia gratissima), la Barba de tigre (Colletia Spinossisima) y romerillo (Heterothalamus alienus y Eupatorium buniifolium).

En las laderas ventosas y húmedas entre los 800 y 1500 m.s.n.m., estas dos últimas especies conforman comunidades denominadas "Romelillas" (FICES 2002).

Son frecuentes las plantas parásitas del genero Ligarias, los claveles del aire y los Chaguares.

El estrato herbáceo se compone principalmente de "pajas" (Generos Festuca y Stipa entre otros).

#### **2.3.1.2 Pastizales y bosquecillos de altura:**

Por encima de los 1300 m.s.n.m. y hasta los 2000 se desarrollan los pastizales de altura formados por extensos pajonales en los faldeos (Stipa, Festuca) y céspedes en las pampas de altura.

Se lucen entre las rocas y el césped, hermosas florecillas que embellecen los suelos serranos (Calceolaria, Glandularia, Stevia, Saxifraga, Geranium).

Los bosquecillos de altura se conforman de pequeñas isletas con ejemplares de Tabaquillos (Polylepis australis), los cuales prefieren las quebradas húmedas donde están más protegidos de los vientos.

A veces se forman bosques mixtos con el maitén o este último crece en ejemplares aislados.

Los pastizales son utilizados por los lugareños para el pastoreo de sus rebaños (cabras, caballos, vacas), siendo sometidos a regulares incendios.

El sobrepastoreo y los incendios promueven en algunos sitios la erosión del suelo.

### **2.3.2 Valle**

Esta zona se extiende por debajo de los 700 m.s.n.m., correspondiendo a la provincia fitogeográfica del Chaco Árido, en su extremo norte y a la del Espinal en el extremo Sur.

Las unidades fisonómicas corresponden al "Bosque de Quebracho Blanco y Algarrobo" en el norte y "Pastizales y bosque serrano en el Sur".

La provincia chaqueña se caracteriza por la presencia de quebrachos y algarrobos.

Provenientes de esa región hallamos el Quebracho Blanco, la Brea, el Atamisqui, la Tusca, el Espinillo y el Algarrobo negro.

La provincia del Espinal se caracteriza por el género Prosopis (Algarrobos y Caldén) y algunas especies que comparte con el chaco como el Chañar, el Peje, la Jarilla y el Piquillín.

### **2.4 FAUNA DE LA REGIÓN.**

En la zona del Valle podemos encontrar una fauna con fuerte influencia chaqueña, un ejemplo es la presencia del Pecarí de collar, la Reinamora y el Cortarramas.

Esta fauna está adaptada a las llanuras con elevaciones bajas y vegetación xerófila tipo Monte y Espinal con sus respectivos ecotones con el chaco.

En menor escala existe influencia de fauna patagónica pudiendo nombrarse el caso de la Mara. El bosque serrano es muy emparentado con el chaco árido con especies como en Rey del bosque y el Fueguero.

Existen además aves características de la zona como el Chingolo corona castaña, la Monterita de collar y el zorzal Chihuanco.

Los pastizales y bosque de altura funcionan como una isla biogeográfica con un profundo empobrecimiento de especies y con numerosos endemismos a nivel especifico y sub- especifico.

La fauna se caracteriza por estar adaptada a profundas fluctuaciones climáticas estacionales, traducidas en migraciones en el caso de las aves e Hibernación en el caso de algunos mamíferos, reptiles y anfibios.

La fauna se compone de algunos roedores y el zorro colorado el que está prácticamente extinguido, aves entre las cuales se encuentran algunos pájaros y las rapaces.

Pocos reptiles entre los que dominan los lagartos y algunos anfibios. Entre las aves encontramos numerosos endemismos específicos como la Remolinera Chocolate y subespecificos como el Canastero pálido y la Dormilona gris.

# **2.5 CLIMA DE LA REGIÓN**

De acuerdo con su ubicación geográfica a la provincia de san Luis le corresponde un clima templado con grandes diferencias estacionales: inviernos fríos y veranos calurosos.

El relieve es el responsable de las variaciones de temperatura y precipitaciones. Las laderas de barlovento (aquellas sobre las cuales inciden las masas de aire) gozan de mayor cantidad de lluvias mientras que las de Sotavento (aquellas sobre las cuales no inciden las masas de aire) no solo reciben menos agua sino que, con la disminución de la altura.

Aumenta la temperatura y disminuye la humedad del aire.

De acuerdo a estos condicionantes, se pueden establecer los siguientes climas.

- 1) Templado sub-húmedo serrano
- 2) Templado sub-húmedo de llanura
- 3) Templado semi-seco de llanura
- 4) Templado seco de sierra y bolsones.

Nuestra localidad está ubicada dentro de la zona 1) llamada Templado subhúmedo serrano. Que se corresponde con la misma todo el sector Noreste de la provincia de San Luis en el que se incluyen las sierras y el Valle del Conlara.

Las sierras de San Luis y Comechingones gozan de ambientes verdaderamente húmedos, sobre todo cuando se los compara con los climas de las unidades climáticas del Oeste puntano.

Los cordones montañosos juegan un papel decisivo sobre la circulación atmosférica.

Ambas sierras tienen una orientación Norte-Sur predominante, perpendicular al rumbo con el que habitualmente avanzan las masas de aire y frentes de tormenta.

La altura modifica las temperaturas y determina las variaciones de humedad.

Como consecuencia, las partes más altas son las que registran las mayores precipitaciones pluviales y níveas.

Las irregularidades topográficas dan lugar a que existan subtipos climáticos dentro del clima serrano, ya que serán distintas las condiciones en las cumbres, las quebradas, los valles y las pampas.

Además influirá en las características climáticas su exposición a las masas de aire, que puede observarse en las variaciones de la cubierta vegetal.

Las quebradas abrigadas de las sierras poseen una vegetación exuberante comparada con las de los valles.

Subiendo la sierra ocurre un escalonamiento de las distintas formaciones vegetales, comenzando por arbustos espinosos del monte xerófilo, pasando por el bosque serrano, luego la vegetación herbácea compuesta de pastos duros finalizando en la pampa con pastizales de altura y bosques de tabaquillos.

El balance hídrico de la zona serrana arroja un déficit de precipitaciones, aun durante la estación más lluviosa.

Es por esta situación que los cultivos son imposibles sin riego.

En consecuencia, las actividades humanas se limitan principalmente a la ganadería extensiva y a la extracción de recursos minerales y en las partes más bajas a la actividad turística.

La combinación de las temperaturas con el régimen de precipitaciones da lugar a un periodo de sequía entre abril y setiembre.

La distribución de estos climas en todo el ámbito de la Provincia de San Luis, se indican en la Figura Nº 6.

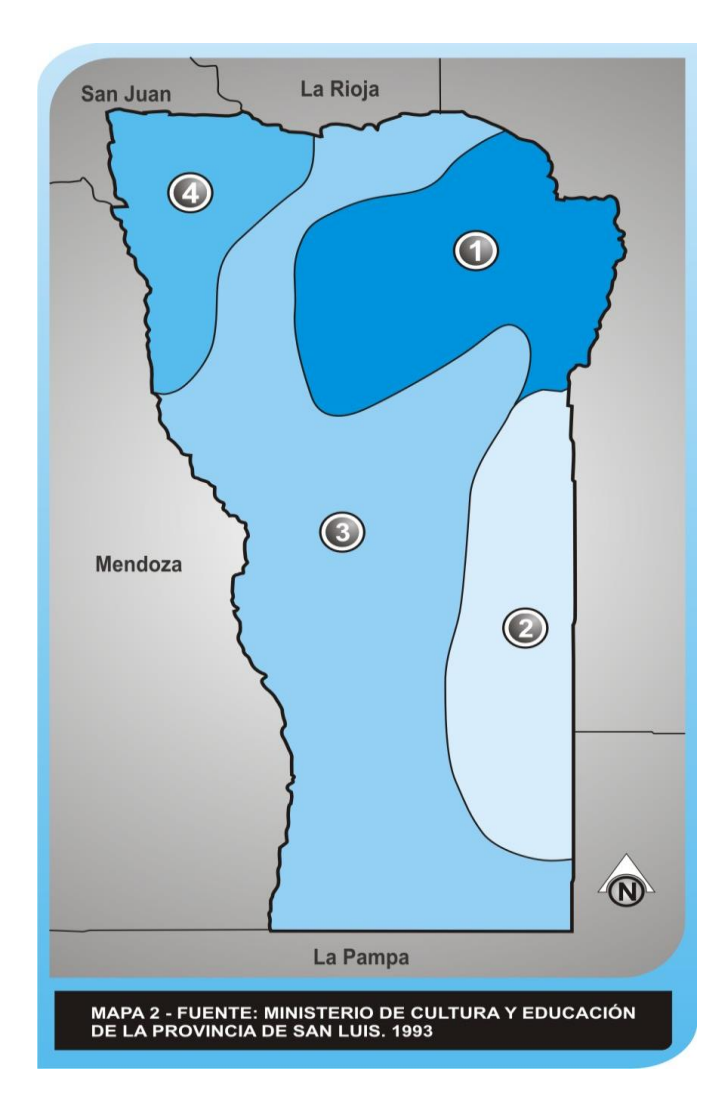

**Figura Nº 5**: Climas de la provincia de San Luis:

- 1. Templado sub-húmedo serrano.
- 2. Templado sub-húmedo de llanura.
- 3. Templado semi-seco de las planicies.
- 4. Templado seco de sierras y bolsones.

# **3 RELEVAMIENTO TOPOGRÁFICO.**

# **3.1 INTRODUCCIÓN.**

A los fines de definir la altimetría del loteo para luego cargar datos de cota, en el programa EPANET y así poder modelar la red, se realizó un relevamiento topográfico en el lugar.

Allí fueron tomados todos los puntos de esquina del amanzanamiento obteniendo de esta forma la cota sobre el nivel del mar que proporciona el equipo con una precisión del cm.

Para ello se utilizó un GPS diferencial marca PROMARK 3 de ASHTACH, en la modalidad Stop and Go, con su programa de interpretación de datos GNSS SOLUTIONS a través del cual se bajan los datos del equipo a la computadora y de esta forma poder trabajarlos en AutoCAD.

# **3.2 CARACTERÍSTICAS DEL EQUIPO.**

El equipo consta de una base de procesamiento la cual se configura de tal forma que uno pueda posteriormente identificar el archivo de trabajo, como así también características tales como altura del equipo desde el nivel de terreno.

La tecnología de avanzada que presenta este equipo y su fácil manejo permitió ahorrar mucho tiempo de trabajo respecto de una estación total convencional.

Posteriormente el procesamiento de los datos no ofreció mayor dificultad con el software GNSS Solutions que al ser compatible con AutoCAD, permitió pasar todos los puntos relevados y de esta forma obtener las cotas de los mismos, información necesaria para luego introducirla en el programa EPANET y modelar el funcionamiento de la red.

Base fija del equipo PROMARK 3 de ASHTACH con el que se realizó un levantamiento del tipo Stop and Go.

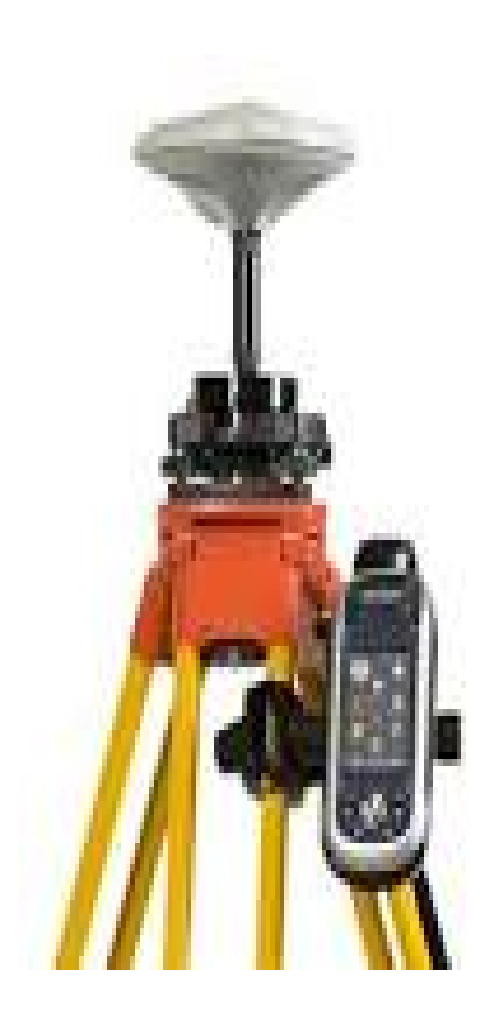

**Figura Nº 7**: Base equipo GPS Promark 3

Acompaña a esta base un bastón móvil con un procesador de datos similar a la base que también debe configurarse de modo de poder identificar luego los archivos sobre lo que se ha trabajado para que finalmente en sus tarjetas de memoria (base y bastón móvil) puedan bajarse los datos a la computadora para ser procesados bajo el programa AutoCAD

Su manejo también muy sencillo, permite la toma de datos con solo asentar el bastón sobre el punto a relevar, nivelarlo con un nivel de burbuja y luego de 15 segundos que se marcan en cuenta regresiva en el display, el punto queda incorporado con sus tres coordenadas al archivo de trabajo.

Siempre hay que tener en cuenta que al momento de la toma de datos, la antena encuentre un zenit despejado de arboleda y/o edificación de manera de tomar la mayor cantidad de satélites posibles al momento de la toma del punto.

En caso de no contar con un número suficiente de satélites (esto es 6 mínimo) que permitan identificar el punto a relevar de manera correcta, el equipo lo indica con una señal de alerta, para lo cual se deberá mejorar la posición y realizar un "reset" para comenzar nuevamente con la operación.

Se estima para este equipo un alcance de 5 km con la base para una efectiva comunicación entre ambos y de esta forma la toma de datos se realice correctamente.

Bastón móvil del equipo PROMARK 3 de ASHTACH, con el que se realizó la toma de datos con la modalidad Stop and go.

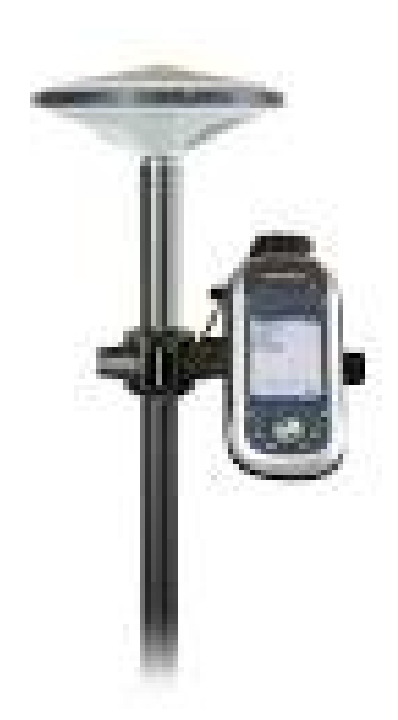

**Figura Nº 8**: Bastón móvil equipo GPS Promark 3

Es de suma importancia para el buen funcionamiento del equipo que, la instalación de la base se realice en un lugar despejado para que la antena pueda tomar la mayor cantidad de satélites y de este modo lograr la mejor precisión posible al momento de que los mismos registren la ubicación exacta del punto que está siendo relevado.

Del mismo modo el bastón móvil lleva consigo una antena en donde deberá procurarse que a la hora de tomar el punto el mismo tenga conexión con el satélite y no se haya perdido contacto con el satélite, situación que es advertida por el equipo.

Esto puede suceder al tratar de tomar puntos debajo del techo de alguna construcción o también debajo de frondosas arboledas.

### **3.3 METODOLOGÍA DE TRABAJO.**

En un primer momento se realiza el estacionamiento del equipo.

Para ello, se busca un punto favorable para estacionar la base; esto significa que el lugar debe estar libre de vegetación alta y/o de edificaciones para recibir la señal de la mayor cantidad posible de satélites que hay en la constelación.

Una vez inicializada la base, se procede a inicializar el bastón móvil, con el que tomé registro de los puntos que necesitaba relevar.

Dado que el bastón móvil puede alejarse de la base una distancia máxima de unos 5000 mts, fue necesario un único estacionamiento para poder tomar todos los puntos.

Luego, todos los puntos que resultaron de interés para el diseño de la red, fueron las esquinas y final de calles laterales.

De este modo se completan un total de 64 puntos relevados y con ello se completa la altimetría necesaria de la totalidad del loteo, para luego cargarlos en el programa EPANET y de esta forma poder modelar la red.

La practicidad del quipo permite que una sola persona realice todo el relevamiento.

Este bastón móvil deberá permanecer por espacio de 15 segundos en el punto para que se pueda registrar el dato de la cota del mismo sobre el nivel del mar que proporciona el equipo.

# **3.4 RELEVAMIENTO DE PUNTOS DE LA 1º ETAPA.**

Podemos ver la totalidad de los puntos relevados con su respectiva cota sobre el nivel del mar, de la *primera etapa*, proporcionada por el equipo, en la Figura Nº 9.

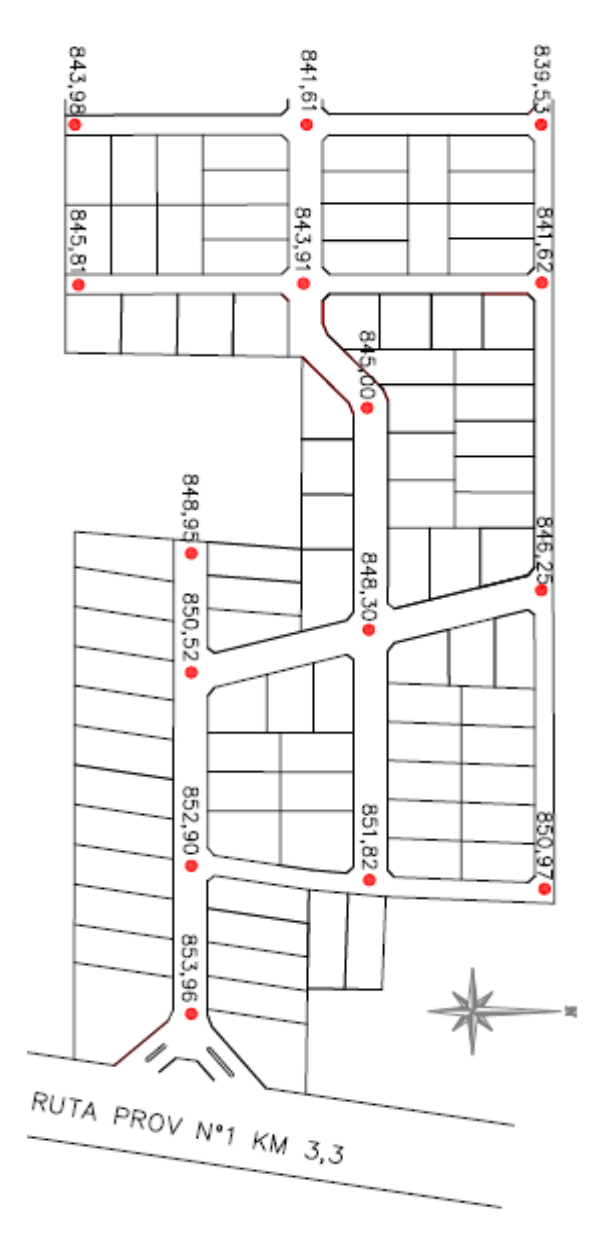

**Figura Nº 9**: Puntos y Cotas relevadas 1º Etapa.

# **3.5 RELEVAMIENTO DE PUNTOS DE LA 2º ETAPA.**

Podemos ver la totalidad de los puntos relevados con su respectiva cota sobre el nivel del mar, de la *segunda etapa*, proporcionada por el equipo en la Figura Nº 10.

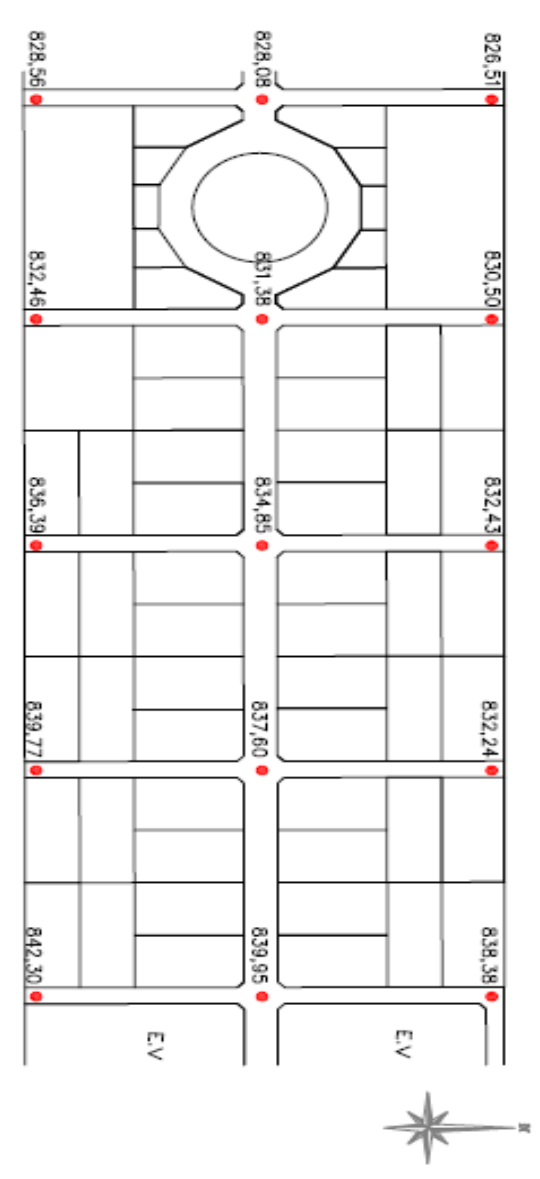

**Figura Nº 10**: Puntos y Cotas relevadas 2º Etapa.

# **3.6 RELEVAMIENTO DE PUNTOS DE LA 3º ETAPA.**

Podemos ver la totalidad de los puntos relevados con su respectiva cota sobre el nivel del mar, de la *tercera etapa*, proporcionada por el equipo, en la Figura Nº11.

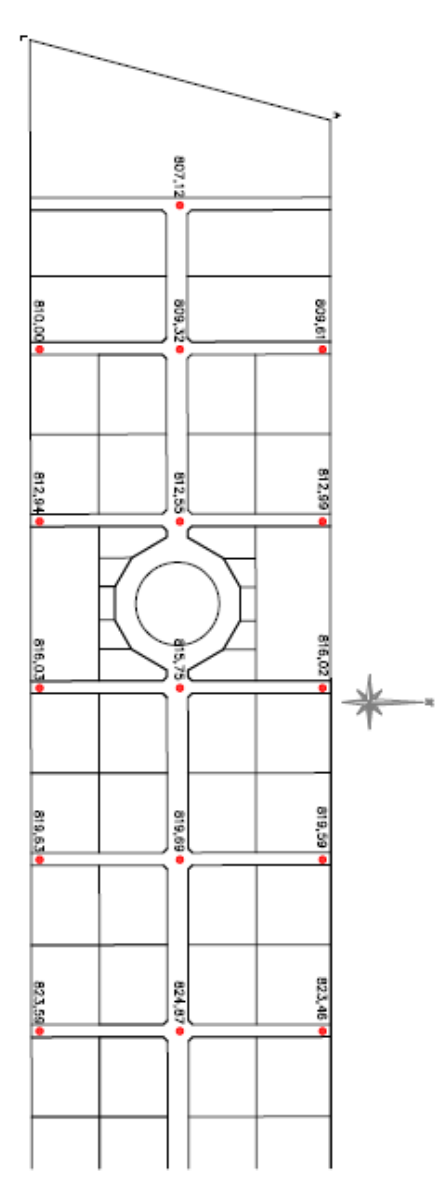

**Figura Nº 11**: Puntos y Cotas relevadas 3º Etapa.

#### **4 MODELACION CON EPANET**

#### **4.1 DESCRIPCIÓN DE LOS ALCANCES DEL PROGRAMA**

#### **4.1.1 Análisis Hidráulico y de Calidad del Agua.**

EPANET es un programa desarrollado por la U.S. Environmental Protection Agency (EPA) que permite simular el comportamiento hidráulico y de la calidad del agua en redes de agua a presión. Una red puede estar compuesta por tuberías, nudos (uniones de tuberías), bombas, válvulas y depósitos de almacenamiento (cisternas) o embalses (ríos o arroyos).

EPANET efectúa un seguimiento de la evolución de los caudales en las tuberías, las presiones en los nudos, los niveles en los depósitos, y la concentración de las especies químicas presentes en el agua, a lo largo del periodo de simulación discretizado en múltiples intervalos de tiempo.

Además de la concentración de las distintas especies, puede también simular el tiempo de permanencia del agua en la red y su precedencia desde diversas fuentes de suministro.

#### **4.1.1.1 Capacidad para la Confección de Modelos Hidráulicos**

EPANET contiene un simulador muy avanzado que ofrece las siguientes prestaciones:

 $\checkmark$  No existe límite en cuanto al tamaño de la red.

- $\checkmark$  Las pérdidas de carga pueden calcularse mediante las formulas:
	- o Hazen- Williams.
	- o Darcy –Weisbach
	- o Chezy-Manning.
- $\checkmark$  Contempla perdidas menores en codos.
- $\checkmark$  Admite bombas de velocidad fija y variable.
- Determina el consumo energético y sus costos.
- $\checkmark$  Permite considerar varios tipos de válvulas, de corte, de retención, y reguladores de presión o caudal.
- $\checkmark$  Admite depósitos de geometría variable.
- $\checkmark$  Permite considerar varios tipos de demanda en los nudos, cada uno con su propia curva de modulación en el tiempo.
- $\checkmark$  Admite leyes de control simples, basadas en el valor del nivel en los depósitos o en la hora prefijada por un temporizador, y leyes de control más complejas basadas en reglas lógicas.
- $\checkmark$  Simula en avance y destino final de las sustancias reactivas cuya concentración o bien crece en el tiempo (subproductos derivados de la desinfección) o bien decrece (cloro residual).
- $\checkmark$  Simula en tiempo de permanencia (o envejecimiento) del agua mientras discurre por la red.
- $\checkmark$  Simula en desplazamiento de trazadores no reactivos por toda la red, a lo largo del tiempo.
- $\checkmark$  Permite seguir la evolución en el tiempo de la fracción de caudal que llega a cada nudo de la red procedente de un nudo determinado.
- $\checkmark$  Simula las reacciones que tienen lugar tanto en el seno del agua como en las paredes de las tuberías.
- $\checkmark$  Permite emplear sintéticas de orden "n" para modelar las reacciones en el seno de las tuberías.
- $\checkmark$  Emplea cinéticas de orden cero o de primer orden para modelar las reacciones en las paredes de las tuberías.
- $\checkmark$  Tiene en consideración las limitaciones de transferencia de masa al modelar las reacciones en las paredes de las tuberías.
- $\checkmark$  Admite reacciones de crecimiento o decrecimiento de la concentración de una sustancia hasta llegar a un valor límite.
- $\checkmark$  Permite definir coeficientes de reacción globales para toda la red, y modificar estos posteriormente para determinadas tuberías.

- $\checkmark$  Permite considerar la inyección en cualquier punto de la red de un caudal másico o concentración definida, variable en el tiempo.
- $\checkmark$  La evolución de la calidad del agua en los depósitos puede simularse como una mezcla homogénea, mediante un modelo de pistón, o como un reactor de dos compartimentos.

Mediante estas prestaciones, EPANET permite estudiar fenómenos relacionados con la calidad del agua tales como:

- $\checkmark$  La mezcla de agua procedente de diversas fuentes.
- $\checkmark$  El envejecimiento del agua mientras discurre por la red.
- $\checkmark$  La pérdida de cloro residual.
- $\checkmark$  El crecimiento de los subproductos derivados de la cloración.
- $\checkmark$  El seguimiento del avance de un contaminante, tras su intrusión en la red.

# **4.2 PASOS PARA UTILIZAR EPANET:**

- 1. Dibujar un esquema de la red de distribución.
- 2. Editar las propiedades de los objetos que configuren el sistema.
- 3. Describir el modo de operación del sistema.
- 4. Seleccionar las opciones de cálculo.
- 5. Realizar el análisis hidráulico o de calidad del agua.
- 6. Observar los resultados del análisis.

# **4.3 MODELO DE LA RED.**

Se describe el modo en que se modelan con EPANET los distintos componentes físicos y no físicos que conforman el sistema de distribución de agua y sus parámetros operacionales.

# **4.3.1 Componentes físicos.**

EPANET modela un sistema de distribución de agua como un conjunto de líneas conectadas por sus nudos extremos.

Las líneas representan tuberías, bombas o válvulas de control.

Los nudos representan puntos de conexión entre tuberías o extremos de las mismas, con o sin demanda (nudos de caudal), y también depósitos (cisternas), o embalses (arroyos, ríos, etc...)

**Nudos de Caudal:** Son los puntos de la red donde confluyen las tuberías o bien sus extremo, y a través de ellos el agua entra o sale de la misma (también solo pueden ser puntos de paso).

Datos básicos:

- La cota respecto a un nivel de referencia (usualmente el nivel del mar).
- La demanda de agua (flujo que abandona la red).
- La calidad inicial.

**Embalses:** Son nudos que representan una fuente externa de alimentación, de capacidad ilimitada o bien un sumidero de caudal. Se utilizan para modelar elementos como lagos, captaciones desde ríos, arroyos, acuíferos subterráneos o también puntos de entrada a otros subsistemas. Los embalses pueden utilizarse también como puntos de entrada de contaminantes. Datos básicos:

- Altura piezometrica (coincide con la superficie libre del agua)
- Calidad del agua en el mismo.

**Depósitos:** Son nudos con cierta capacidad de almacenamiento, en los cuales el volumen de agua almacenada puede variar con el tiempo durante la simulación.

Datos Básicos:

- La cota de solera (para el cual el nivel de agua es cero)
- El diámetro ( o su geometría si no es cilíndrico)
- La calidad inicial del agua.

El nivel de agua en los depósitos debe oscilar entre el nivel mínimo y el nivel máximo. EPANET impide la salida del agua del depósito cuando está en su nivel mínimo y cierra la entrada de agua cuando está en su nivel máximo.

Los depósitos también pueden utilizarse como puntos de entrada de contaminantes a la red.

**Tuberías:** Son líneas que transportan el agua de un nudo a otro. EPANET asume que las tuberías están completamente llenas en todo momento, y por consiguiente que el flujo es a presión.

La dirección del flujo es siempre del nudo de mayor altura piezométrica (suma de la cota más la presión, o bien energía interna por unidad de peso) al de menos altura piezométrica.

Datos básicos:

- Los nudos inicial y final.
- El diámetro.
- La longitud.
- El coeficiente de rugosidad (para calcular las pérdidas de carga).
- Es estado (abierta, cerrada, o con válvula de retención).

El parámetro de estado permite simular el hecho de que una tubería posea válvulas de corte o válvulas de retención (válvulas que permiten el paso del flujo en un solo sentido) sin tener que modelar estos elementos explícitamente.

Los datos de una tubería relacionados con los modelos de calidad son:

- El coeficiente de reacción en el medio.
- El coeficiente de reacción en la pared.

**Perdida de carga:** o de altura piezométrica en una tubería debido a la fricción por el paso del agua, puede calcularse utilizando tres fórmulas de pérdidas diferentes.

- La fórmula de Hazem-Williams.
- La fórmula de Darcy-weisach.
- La fórmula de chezy-manning.

La fórmula de Hazem –Williams es la más utilizada en EE.UU. Sin embargo, no puede utilizarse para líquidos distintos del agua, y fue desarrollada originalmente solo para flujo turbulento.

La fórmula de Darcy- Weisbach, es aplicable a todo tipo de líquidos y regímenes.

Finalmente la fórmula de Chezy- Manning es utilizada usualmente para canales y tuberías de gran diámetro, donde la turbulencia está muy desarrollada.

Todas las formulas emplean la misma ecuación básica para calcular las pérdidas entre la entrada y la salida:

$$
h_{L} = Aq^{B}
$$

Dónde:

 $h_{_L}$ = Pérdida de carga por fricción

 $A = \mathsf{Coeficiente}$  de resistencia

 $q=$ : Caudal B= Exponente de caudal

Se observan las distintas fórmulas que admite el programa EPANET para el cálculo de las pérdidas de carga, con las distintas variables que admite cada Coeficiente de Resistencia (A) y los valores adoptados por el Exponente de Caudal (B), este igual a 2(dos) o muy próximo a él en la Figura Nº 16.-

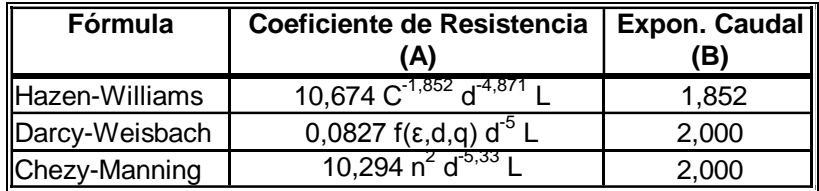

**Figura Nº 12:** Expresiones del coeficiente de resistencia y el valor del exponente de caudal para cada una de las fórmulas de perdida indicadas.

Universidad Nacional de Córdoba

Facultad de Ciencias Exactas Físicas y Naturales

Ingeniería Civil - Informe Práctica Profesional Supervisada

Red de Agua Potable: Loteo "Despertar del Valle"

Dónde:

- C = Coeficiente de rugosidad de Hazen-Williams
- $\epsilon$  = Coeficiente de rugosidad de Darcy-Weisbach (m)
- f = factor de fricción (depende de ε, d, y q)
- n = Coeficiente de rugosidad de Manning
- d = diámetro de la tubería (m)
- $L =$  longitud de la tubería (m)
- $q =$  caudal  $(m^3/s)$

Se observan los valores recomendados por EPANET para los coeficientes de rugosidad, para tuberías nuevas de distintos materiales, en la Figura Nº 20.

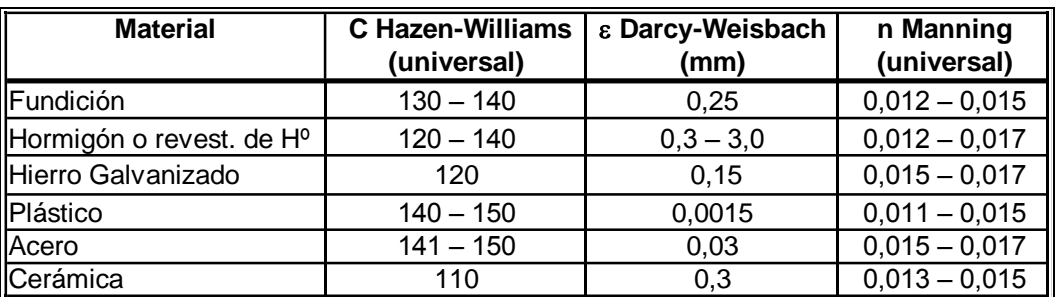

**Figura Nº 13:** Rangos de variación de los coeficientes de rugosidad, para tuberías nuevas de distintos materiales.

**Bombas:** Son líneas que comunican energía al fluido elevando su altura piezométrica.

Los datos principales de una bomba son nudos de aspiración e impulsión y su curva característica a velocidad nominal (o relación entra caudal trasegado y la altura comunicada).

Al igual que una tubería, la bomba puede pararse o arrancarse durante la simulación en instantes prefijados, o cuando se cumplan determinadas condiciones en la red. EPANET permite además calcular el consumo energético de una bomba y su costo.

Para ello cada bomba puede tener asociada una curva de rendimiento y una curva de modulación de costos energéticos.

**Válvulas:** Son líneas que limitan la presión o el caudal en un punto

de la red.

Los datos principales son:

- Los nudos aguas arriba y aguas abajo.
- El diámetro.
- La consigna.
- Su estado (forzado o no).

Los tipos de válvulas contemplados en EPANET son:

- 1. Válvulas reductoras de presión.
- 2. Válvulas sostenedoras de presión.
- 3. Válvulas de rotura de carga.
- 4. Válvulas limitadoras de presión.
- 5. Válvulas de regulación.
- 6. Válvulas de Propósito General.

#### **4.3.2 Componentes no físicos.**

EPANET utiliza tres tipos de componentes complementarios – (curvas de comportamiento, curvas de modulación y leyes de control) – para describir el comportamiento y modo de operar del sistema.

**Curvas de comportamiento:** Objetos que contienen pares de datos ordenados, los cuales presentan una relación entre dos magnitudes. Dos o más objetos físicos pueden compartir la misma curva. En un modelo de EPANET se pueden declarar los siguientes tipos de curvas:

- *Curvas características (de una bomba)*: representa la relación entre la altura comunicada al fluido y el caudal de paso, a su velocidad nominal de giro. La altura es la energía comunicada al fluido por unidad de peso, o bien la diferencia de presiones entre las salida y la entrada de la bomba, y se representa sobre el eje vertical (Y), en metros. El caudal se representa sobre el eje horizontal (X), en las unidades elegidas.
- *Curva de Rendimiento (de una bomba):* relaciona el rendimiento, en tanto por ciento (eje Y), con el caudal de paso, unidades elegidas (eje X). El rendimiento se entiende como global del grupo impulsor, e incluye tanto pérdidas totales de la bomba como las perdidas eléctricas o de otro tipo del motor de arrastre. La curva de rendimiento se utiliza únicamente para el cálculo energético. Si esta no se declara, se asumirá un rendimiento fijo para todos los puntos del trabajo.

- *Curva de cubicación (de un deposito):* relaciona el volumen de agua almacenado, en metros cúbicos (eje Y), con el nivel de agua en el mismo, en metros (eje X). Se utiliza, para representar con mayor precisión el comportamiento delos depósitos cuya sección transversal varia con la altura. Los niveles máximo y mínimo abarcados por la curva deben contener a los niveles máximo y mínimo entre los cuales opera el depósito.
	- *Curva de perdida (de una válvula de Propósito General):* Se utiliza para relacionar la perdida de carga a través de una válvula de propósito genera, en metros (eje Y), con el caudal de paso, en las unidades elegidas (eje X). Permite modelar componentes y situaciones en las cuales existe una relación única entre caudal y perdida de carga, como válvulas reductoras de presión controladas por caudal, turbinas o curva de descenso dinámico de un pozo.

**Curvas de Modulación:** (o patrones), son una secuencia de factores multiplicativos que, aplicados sobre un valor base, hacen que este varíe con el tiempo.

Las curvas de modulación se asocian a las demandas en los nudos, a las alturas de los embalses, a la velocidad de giro de las bombas, a las inyecciones de contaminantes en la red, y al precio de la energía.

**Leyes de Control:** Son reglas que determinan el modo de operación de la red durante la simulación. Controlan el estado de determinadas líneas de la red en función del tiempo, de los niveles en los depósitos y de las

presiones en puntos de referencia de la red. Las leyes de control pueden clasificarse en dos categorías:

- *Leyes de control simple:* Las leyes de control simple cambian el estado o la consigna de una línea en base a :
	- El nivel de agua en un depósito.
	- La presión en un nudo.
	- El instante de la simulación.
	- La hora del día.

No hay límites en cuanto al número de leyes de control simple que pueden imponerse.

Las leyes de control se establecen en términos del nivel del agua sobre el fondo del depósito, y no de la altura total (o altura piezométrica) de la superficie libre.

> *Leyes de control basadas en reglas:* Las leyes de control basadas en reglas, permiten controlar el estado de las líneas o las consignas en base a una combinación de situaciones que pueden darse en la red, una vez calculado inicialmente el estado de la misma para el intervalo en curso.

#### **4.3.3 El modelo de simulación hidráulica.**

El modelo de simulación hidráulica en EPANET calcula las alturas piezométricas en los nudos y los caudales en las líneas, dados los niveles iniciales en los embalses y depósitos, y la sucesión en el tiempo de las demandas aplicadas en los nudos.

De un instante al siguiente se actualizan los niveles en los depósitos conforme a los caudales calculados que entran o salen de los mismos, y las demandas en los nudos y niveles en los embalses conforme a sus curvas de modulación. EPANET resuelve simultáneamente las ecuaciones de conservación del caudal en los nudos y las ecuaciones de pérdidas en todos los tramos de la red. Este proceso es conocido como "**equilibrio hidráulico**", y requiere el uso de métodos iterativos para resolver las ecuaciones de tipo no lineal involucradas.

EPANET emplea a tal fin el algoritmo del gradiente.

El intervalo de cálculo hidráulico utilizado para llevar a cabo la simulación en periodo extendido puede ser fijado por el usuario.

El valor típico es de 1 hora, pero puede ser más corto.

#### **4.4 EDICIÓN DE DATOS DE ENTRADA AL PROGRAMA.**

Este programa contiene un módulo de cálculo que trabaja a partir de un fichero de entrada de datos y produce un fichero de salida de resultados.

La pantalla de ingreso mantiene un orden y formato preestablecido.

Para poder utilizar el modelo hidráulico, será necesario definir las cañerías y nudos, establecer los caudales de cálculo, seleccionar los diámetros, materiales y cotas, con lo cual se efectuara un rápido análisis de alternativas, cambiando alguna o todas las consignas con el fin de lograr una solución óptima.

# **4.4.1 Datos de los nudos:**

Se deben introducir los siguientes datos correspondientes a cada nudo:

- $\checkmark$  Identificativo ID del nudo.
- $\checkmark$  Cota.
- Caudal de demanda (consumo según dotación adoptada por parcela).

Para obtener la cota de cada nudo, nos basamos en el relevamiento topográfico realizado para cada una de las esquinas del loteo.

Para definir los caudales de cada nudo, se asignó el consumo de conjuntos de lotes entre tres a cinco por nudo, donde sumamos las dotaciones con las que se trabajó que son las recomendadas por el Reglamento ENHOSA, esto es 250 Lts/Hab./día.

Se muestra la cota de cada nudo en metros y la demanda base que se asignó en la primera etapa y para el final del horizonte de proyecto, en la Figura Nº 21.

Los nudos con demanda base igual a cero son considerados nudos de paso

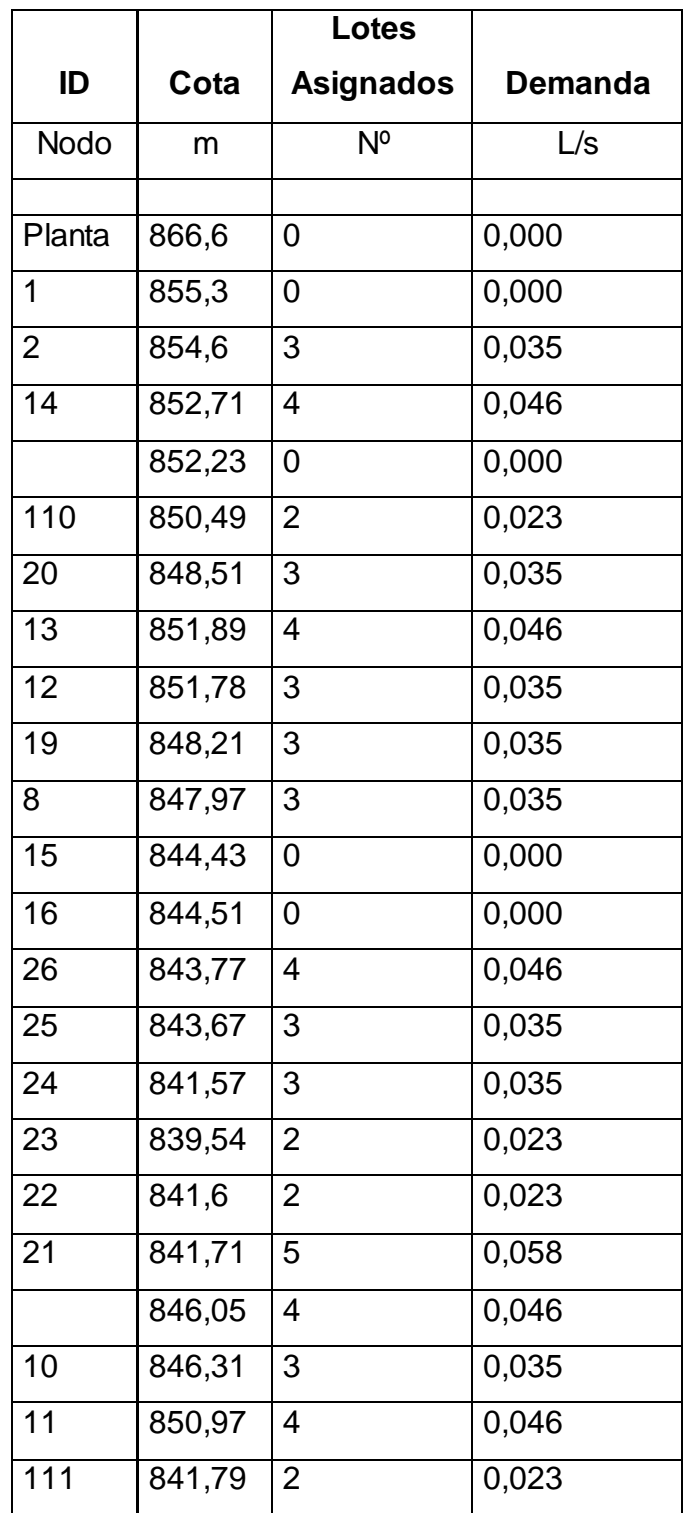

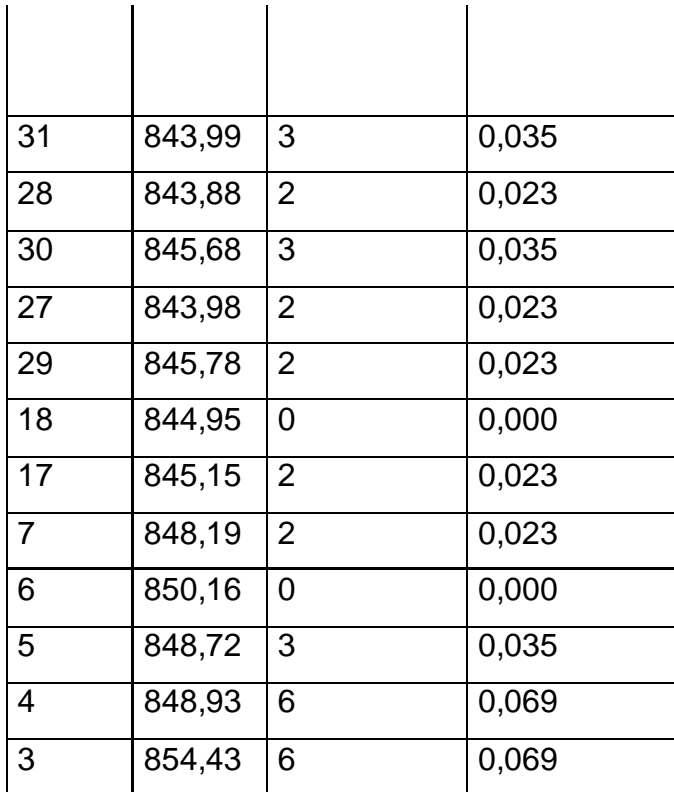

**Figura Nº 14:** Datos de entrada en nudos, Cotas, Asignación de lotes por nudo, Demanda base.-

#### **4.4.2 Datos de los Tramos:**

Para los tramos será necesaria la siguiente información:

- $\checkmark$  Indicativo ID del tramo.
- Diámetro.
- $\checkmark$  Coeficiente de fricción.

Se muestran las longitudes de cada cañería, su diámetro y el coeficiente de rugosidad para PVC siendo este C= 140 calculando la fricción por la fórmula de Hazem- Williams para las cañerías proyectadas, en la Figura Nº 22.

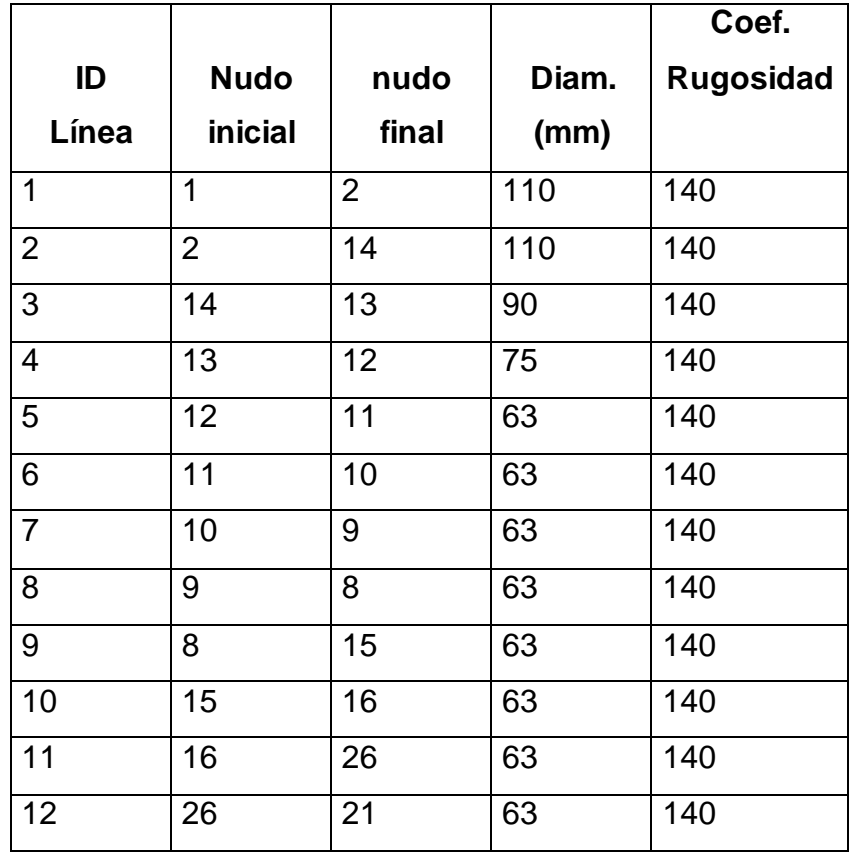

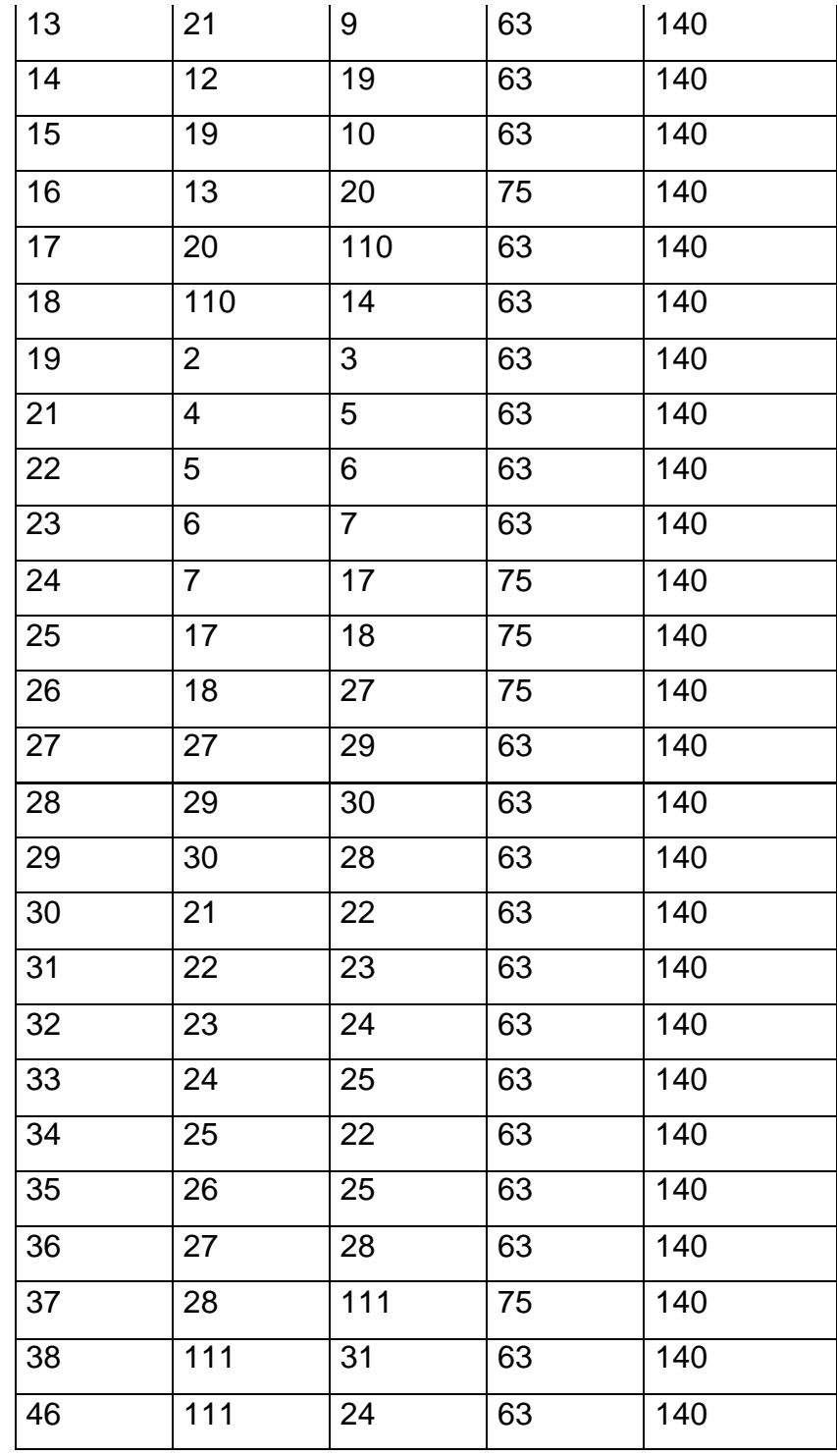

**Figura Nº 15:** Datos de entrada en tuberías: Nudo inicial, Nudo final, Longitud, Diámetro, Rugosidad.

# **4.5 RESULTADOS OBTENIDOS:**

- $\checkmark$  Diámetros de cañerías.
- $\checkmark$  Presión estática máxima.
- $\checkmark$  Presión dinámica máxima.

## **4.5.1 Diámetros de la cañería:**

Se observan los diámetros internos de la cañería propuestos después de correr el programa varias veces e ir refinando el cálculo hasta lograr el entorno de velocidades máximas y mínimas que propone el ENHOSA, en la Figura Nº 20.

Siempre en las primeras aproximaciones se ven resultados fuera de los límites admisibles, luego de varias iteraciones se alcanzan los resultados óptimos.

Por otro lado cabe mencionar que el diámetro mínimo aceptado por la Cooperativa de Agua Potable de la Villa de Merlo es 63 mm.

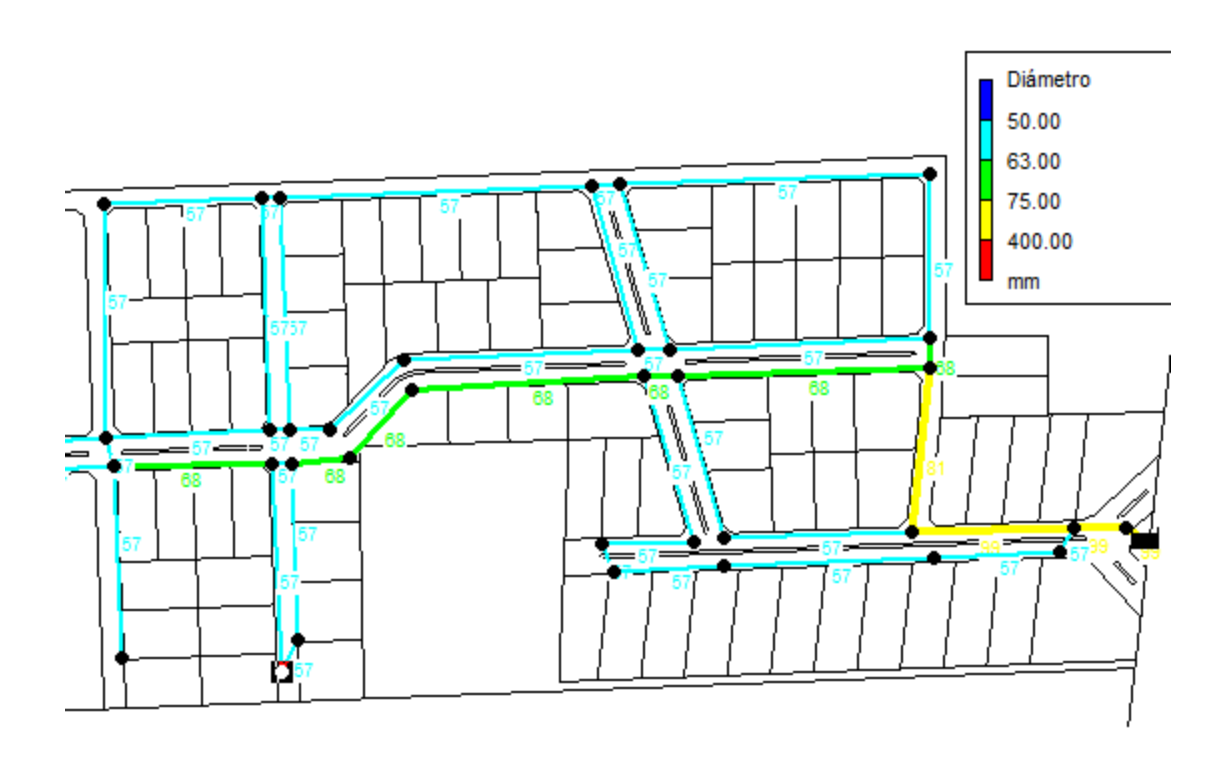

**Figura Nº 16**: Diámetros de cañería resultante del cálculo.

#### **4.5.2 Presiones Dinámicas:**

Podemos ver las presiones dinámicas que se obtuvieron luego de correr el programa en la Figura Nº 24.

Como resultado del mismo observamos 22 m.c.a como máximo para la primera etapa, valor totalmente aceptable.

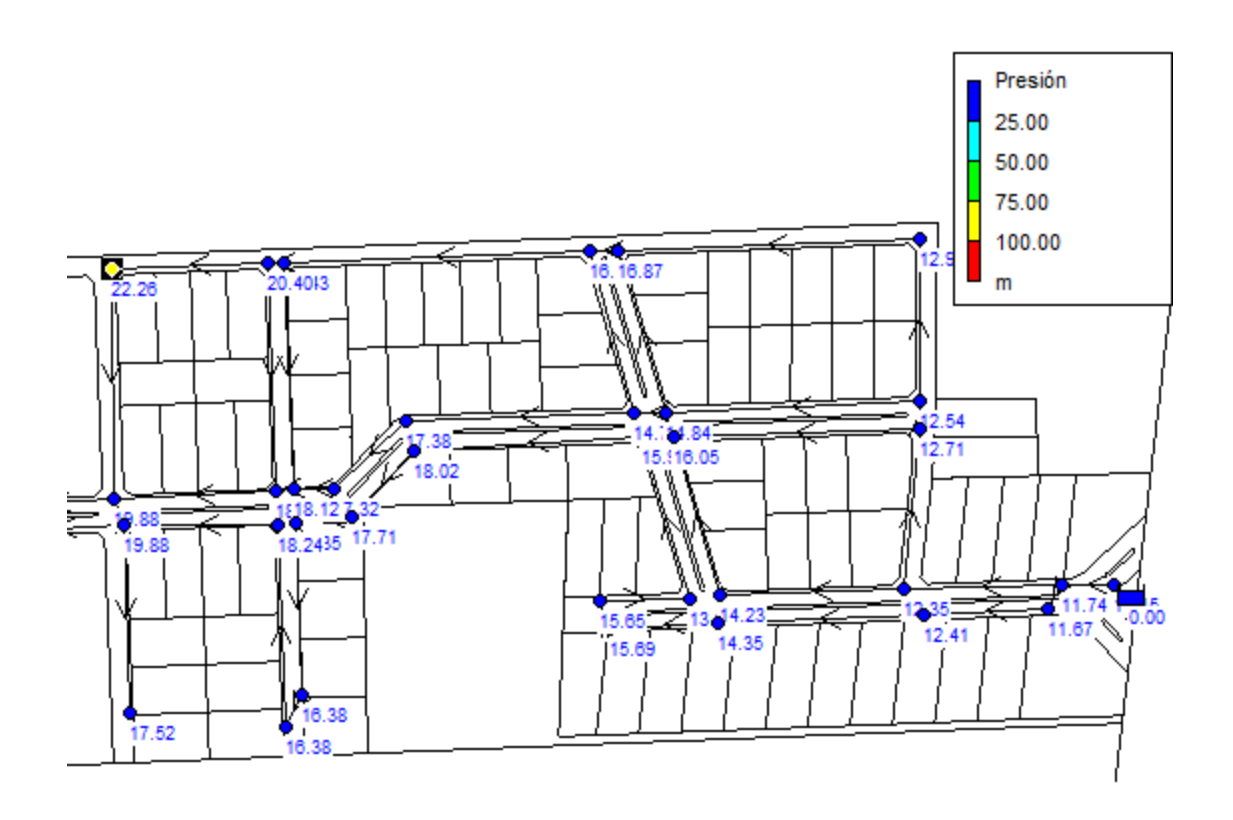

**Figura Nº 17**: Presiones dinámicas.

#### **4.5.3 Presiones Estáticas:**

Podemos ver las presiones estáticas que se obtuvieron luego de correr el programa en la Figura Nº 25.

Como resultado del mismo observamos 26 m.c.a como máximo para la primera etapa, valor totalmente aceptable.

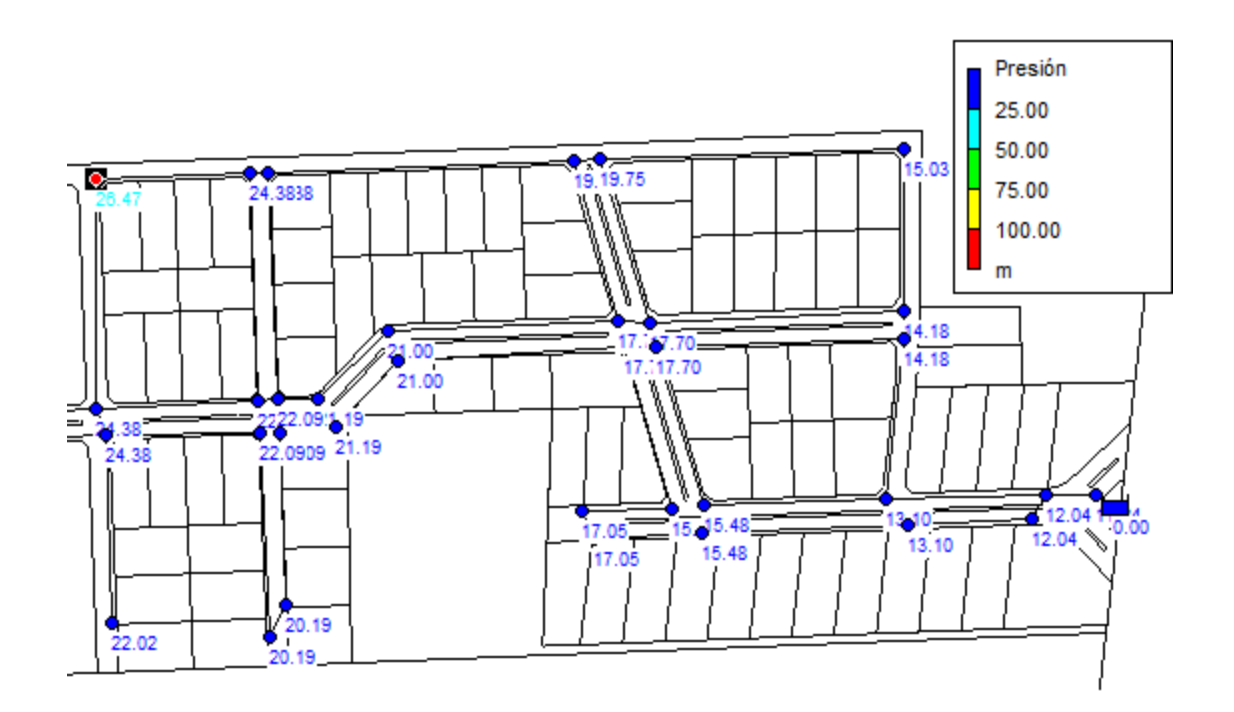

**Figura Nº 18:** Presiones estáticas.

#### **4.5.4 Velocidades en tramos:**

El cálculo de la red se completó realizando varias iteraciones para hacer lograr una velocidad del flujo en los tramos coincidente con los parámetros indicados por las normas, esto es: velocidad max. 0,9 m/s y velocidad min. 0,3 m/s.

En algunos tramos como puede observarse en la Figura Nº 25, las velocidades son menores a las recomendadas, esto ocurre porque no es posible achicar el diámetro de la tubería en algunos sectores ya que por normativa de la Cooperativa de Agua de la Villa de Merlo no se permiten diámetros menores a 63 mm.

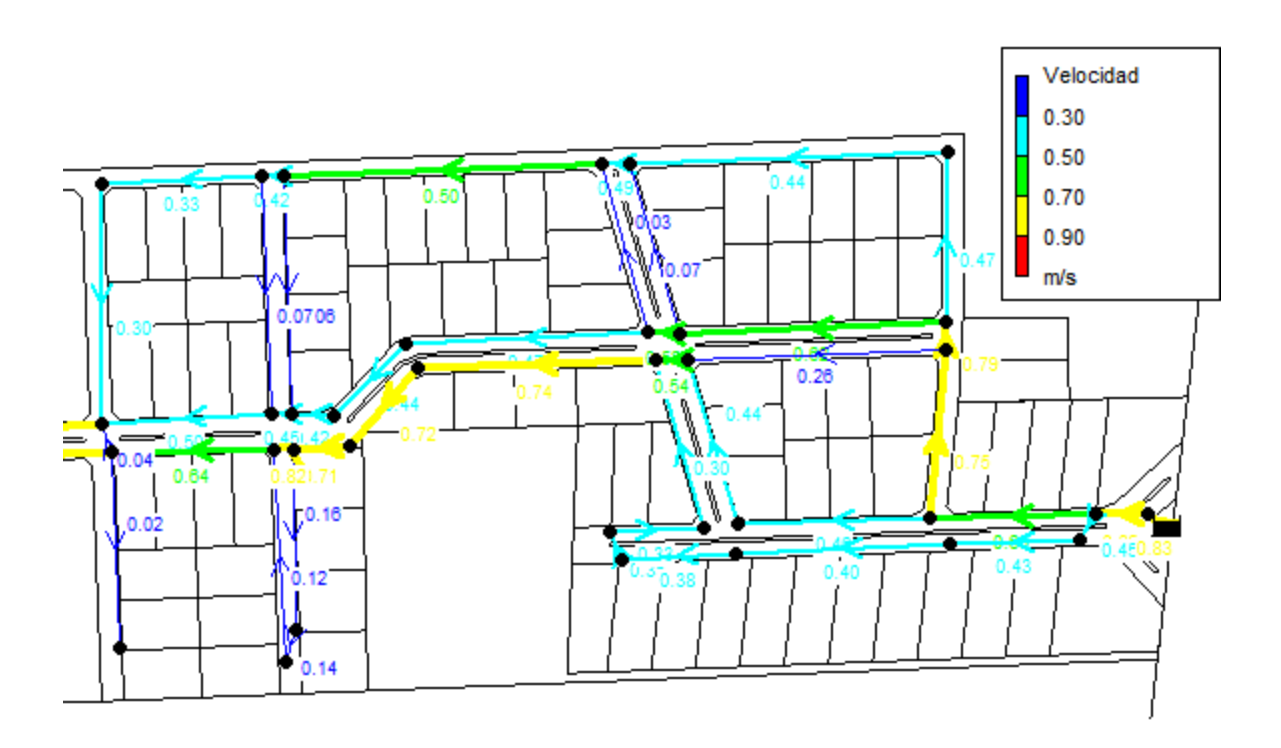

**Figura Nº 19:** Velocidades.

# **5 ELABORACION DEL PROYECTO EJECUTIVO**

# **5.1 MEMORIA DESCRIPTIVA.**

El presente proyecto contempla las obras de red de distribución para la provisión de agua potable para la 1ra ETAPA del LOTEO DESPERTAR DEL VALLE ubicado sobre Ruta Prov. Nº1 Km 3,3 de la ciudad de Merlo (S.L).

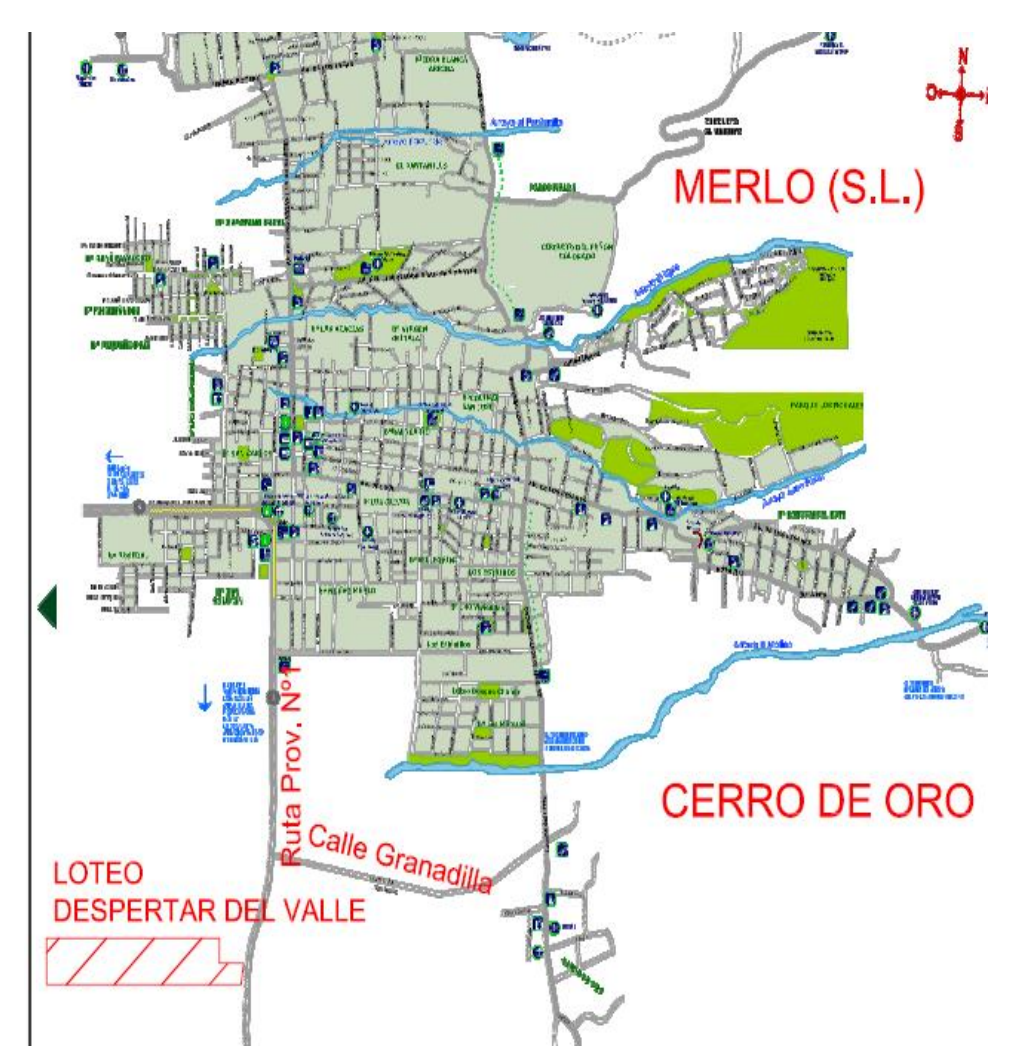

**Figura Nº 20**: Ubicación de loteo sobre mapa Oficina de Turismo Merlo.

El LOTEO en su totalidad comprende una superficie total de 67 Has. a dividir en 196 lotes, con dimensiones heterogéneas que van desde los 1000 m<sup>2</sup> hasta 5000 m2 por lote, destinados para la construcción de viviendas unifamiliares.

En su primera etapa se contempla una superficie solo de 15 has. respecto al total que se divide en 88 lotes entre los 1000 m2 y 1500 m2.

La Provisión de agua potable la se realizará desde la red cuya gestión y mantenimiento está a cargo de la Cooperativa de Agua Potable Merlo Ltda.

Está previsto que esta primera etapa se corresponda con un horizonte de 10 años, según muestra la Figura Nº 21; y la segunda y tercera etapa para 20 años.

En resumen, en el presente se ha efectuado el diseño de la red de distribución de agua potable para abastecer a la totalidad del loteo; esto es, 1ra, 2da y 3ra ETAPA del mismo, sólo que el detalle de la red de distribución se ha realizado sólo para la 1ra ETAPA, dejando previsto la vinculación de la 2da y la 3ra ETAPA para presentaciones futuras.

En lo que respecta a la cisterna de almacenamiento, el diseño se realizó teniendo en cuenta sólo la 1er. etapa del loteo, pues su construcción modular permitirá agregar capacidad de almacenamiento eventualmente en las etapas futuras.

Con respecto a la planta presurizadora, su diseño se realizará contemplando un horizonte de 20 años, teniendo en cuenta de esta forma las tres etapas del loteo.

# **RED DE DISTRIBUCION**

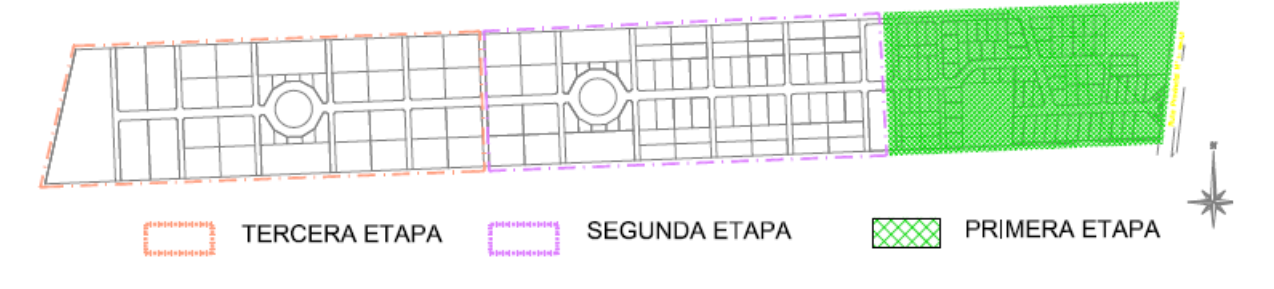

**Figura Nº 21**: Etapas de construcción del loteo

Las obras a realizar se resumen en:

- **1.** Construcción de una cisterna con una capacidad de 110 m3 contabilizando 1 m3 por lote más un 25 % de volumen de incendio para la primera etapa del proyecto.
- **2.** Construcción de una planta presurizadora para garantizar una altura de Columna de agua de 12 mts para la primera etapa del proyecto.

- **3.** Provisión e instalación de cañerías de PVC Clase 10 DN 63, 75, 90 y 110 mm y piezas especiales para conformar la red de distribución según calculo.
- **4.** Construcción de cámaras e instalación de válvulas esclusas, cámaras de desagüe con válvula de cierre e hidrantes en los puntos indicados en plano adjunto.
- **5.** Cierre perimetral con alambrado olímpico y puertas de acceso peatonal y vehicular.

# **5.2 MEMORIA TÉCNICA.**

## **5.2.1 Introducción**

El presente proyecto contempla las obras de provisión, tratamiento, almacenamiento y distribución del agua para la 1ra, 2da y 3ra ETAPA del LOTEO DESPERTAR DEL VALLE ubicado hacia el Sur de la ciudad de Merlo Provincia de San Luis.

El detalle de la red de distribución se ha realizado solamente para la 1ra ETAPA dejando previstos ramales de vinculación para las etapas posteriores.

En la presente memoria técnica se ha realizado el dimensionado de los distintos elementos que componen la obra de provisión y distribución.

#### **5.2.2 Caudales de Diseño**

Los caudales de diseño se han calculado en base a la dotación adoptada y con el criterio de servir al 100% de los lotes del emprendimiento.

Para establecer la dotación de diseño se tomó el dato proporcionado por la Cooperativa de Agua de Merlo, ente que establece como parámetro para la localidad de Merlo la de 250 lts por habitante por día, considerando un número de habitantes por lote igual a 4.

El caudal medio diario se determinó como el producto entre la dotación establecida en 250 lts/hab por 4 habitantes por lote.

Para obtener el caudal máximo diario se utilizó un coeficiente de caudal de  $\alpha$ 1 = 1,40 y para el máximo horario el coeficiente  $\alpha$ 2 = 1,90, de acuerdo a los Criterios de Diseño del Ente Nacional de Obras Hidráulicas y Saneamiento (ENOHSA).

En función de las etapas mencionadas y de los períodos de diseño se han determinado los caudales de diseño de las obras, los que se resumen en la Figura Nº 22.

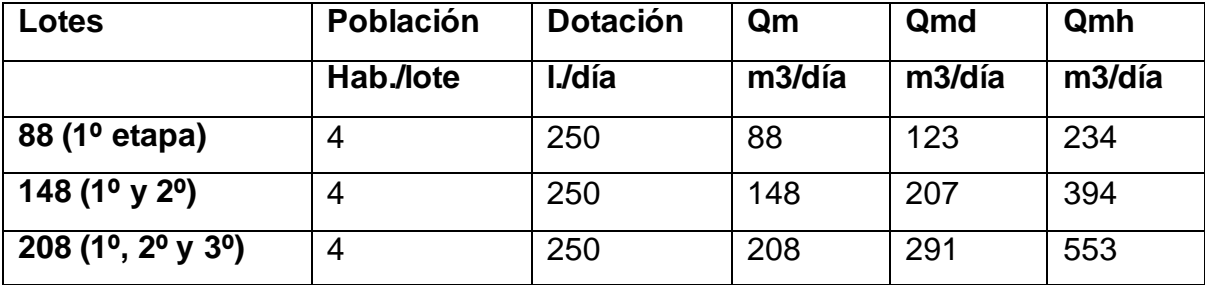

**Figura Nº 22**: Resumen de población y caudales

#### **5.2.3 Reserva de Agua Potable 1º etapa**

De acuerdo a las Normas del ENOHSA la reserva necesaria para absorber los picos de consumo horario, debe poseer como mínimo un volumen equivalente a la cuarta parte (25%) del caudal medio a 20 años.

Se presenta el cálculo del volumen mínimo necesario para la cisterna en la Figura Nº 23.

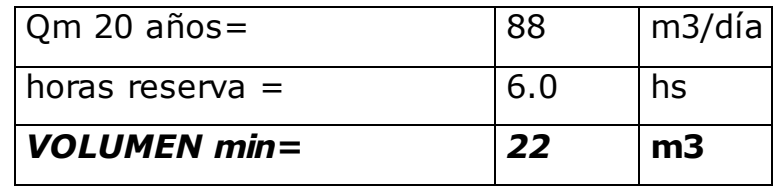

**Figura Nº 23:** Volumen mínimo ENOHSa.

De acuerdo a lo establecido por la Cooperativa de Agua de Merlo, se establece que el volumen mínimo de la cisterna de almacenamiento deberá ser de 1 m3 por lote más un 25% destinado como volumen para incendio, que se resumen en la figura Nº 24.

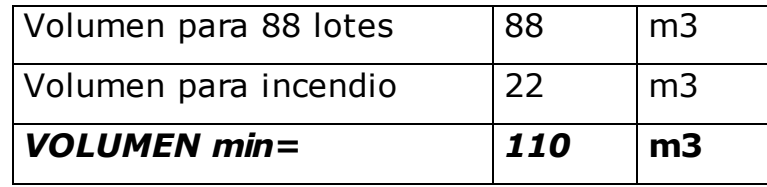

**Figura Nº 24**: Volumen mínimo Cooperativa Merlo.

Se adopta para la cisterna de almacenamiento un volumen mínimo de 110 m3 de forma rectangular con un ancho de 4,2 mts interior.

## **5.2.4 Tanque Hidroneumático.**

Se utilizará para presurizar la red de distribución. Se calcula el volumen del tanque para que la cantidad de arranques no sea superior a 15 por hora y luego se seleccionan los equipos de bombeo.

Seguidamente se muestra un tanque hidroneumático con todas sus partes, niveles, accesorios para su funcionamiento, y descripción en la Figura Nº 25.

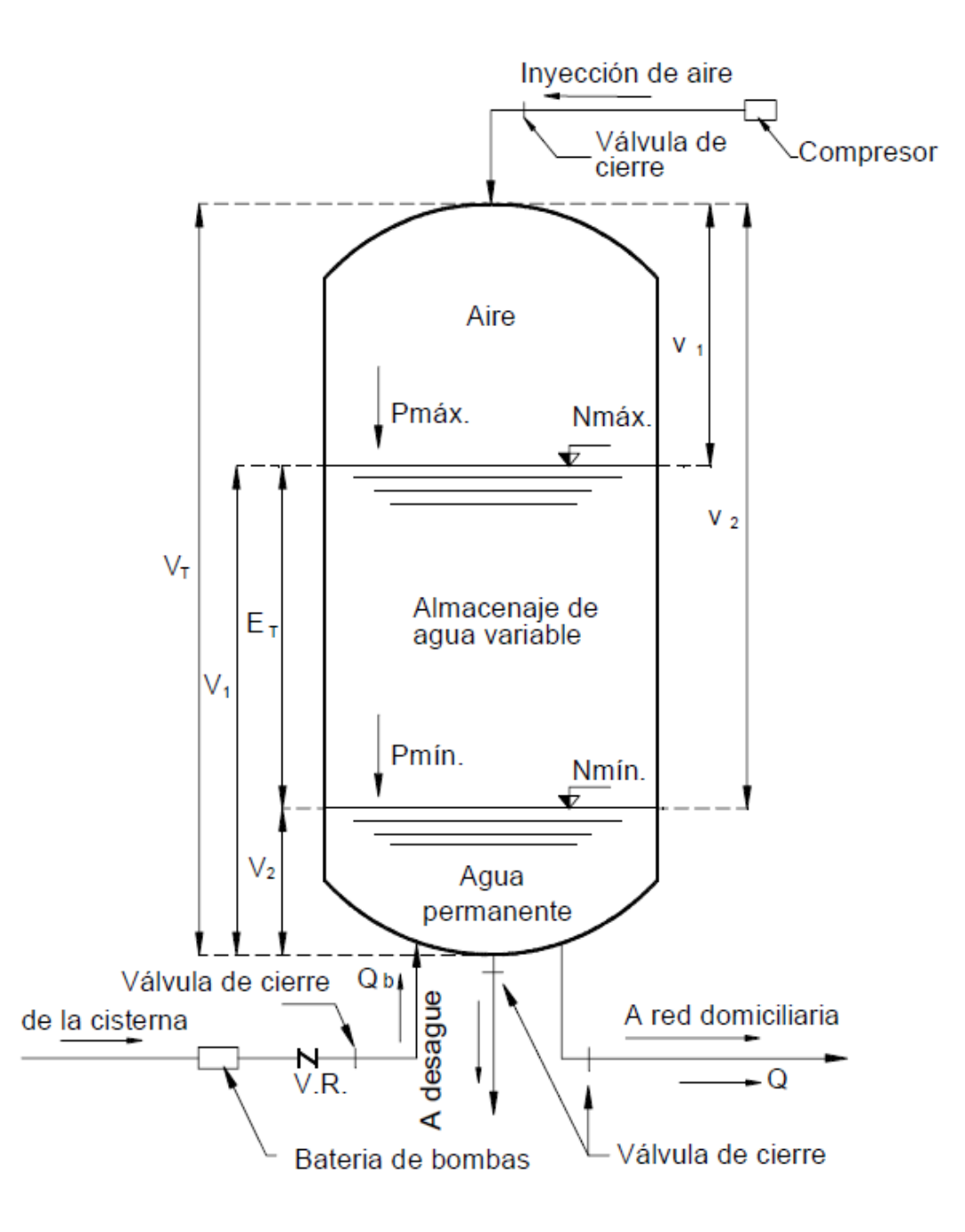

**Figura Nº 25**: Esquema de un tanque hidroneumático.

**Qb**= Caudal de bombeo total. Es la suma de los caudales de cada equipo impulsor al TH (m3/h).

**Qd**= Caudal medio de la demanda futura o caudal medio de diseño al horizonte de proyecto (m3/h).

**Vt**= Volumen total del pulmón del TH (m3).

**V1**= a % de Vt (m3) es el volumen máximo en el pulmón del TH cuando se tiene dentro del mismo, el nivel líquido máx. Nmax.

**V2**= b % de Vt (m3) es el volumen mínimo de agua en el TH cuando se tiene dentro del mismo, el nivel líquido mínimo Nmin.

**Et**= V1 – V2 = (a - b) % de Vt (m3) es la capacidad de almacenaje de agua cuando los equipos se encienden, o eficiencia del tanque TH.

**v1** = (100 – V1) % de Vt (m3) es el volumen mínimo de aire en el TH para el Nmax.

**v2** = (100 – V2) % de Vt (m3) es el volumen máximo de aire en el TH para el Nmin.

**Pmax.**= Presión absoluta de aire en el TH para Nmax. o presión máxima suministrada al sistema pulmón – red domiciliaria.

**Pmin.**= Presión absoluta de aire en el TH para Nmin. o presión mínima suministrada al sistema pulmón – red domiciliaria.

**R** = Pmax. = es el rango de presiones limites dentro del pulmón.

Pmin.

**Caudales de diseño**: a) Para el tanque, el máximo horario a 20 años

b) Para las bombas, el máximo horario a 10 años.

# **5.2.5 Determinación del Volumen del Tanque:**

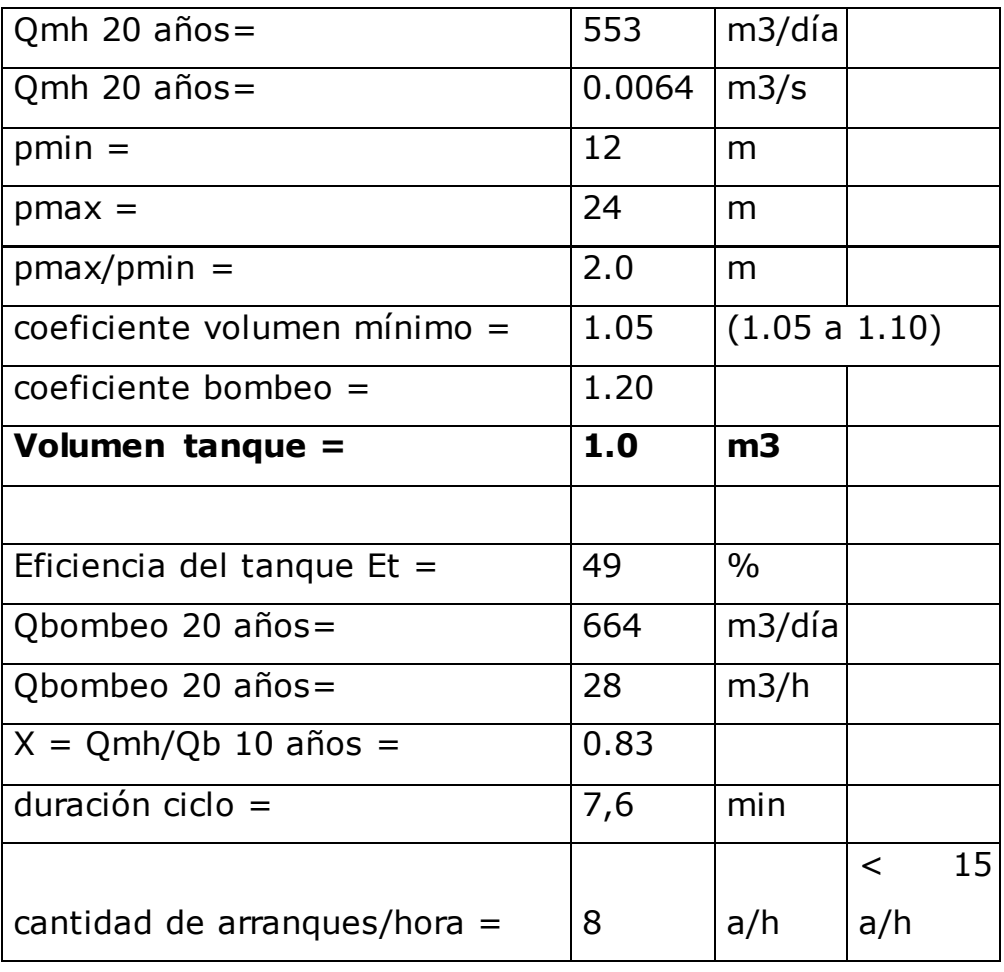

**Figura Nº 26**: Determinación del volumen tanque hidroneumático.

#### **5.2.6 Selección de Bombas**

Como la vida útil de las bombas es de sólo 10 años, se seleccionan para el caudal pico al final del período.

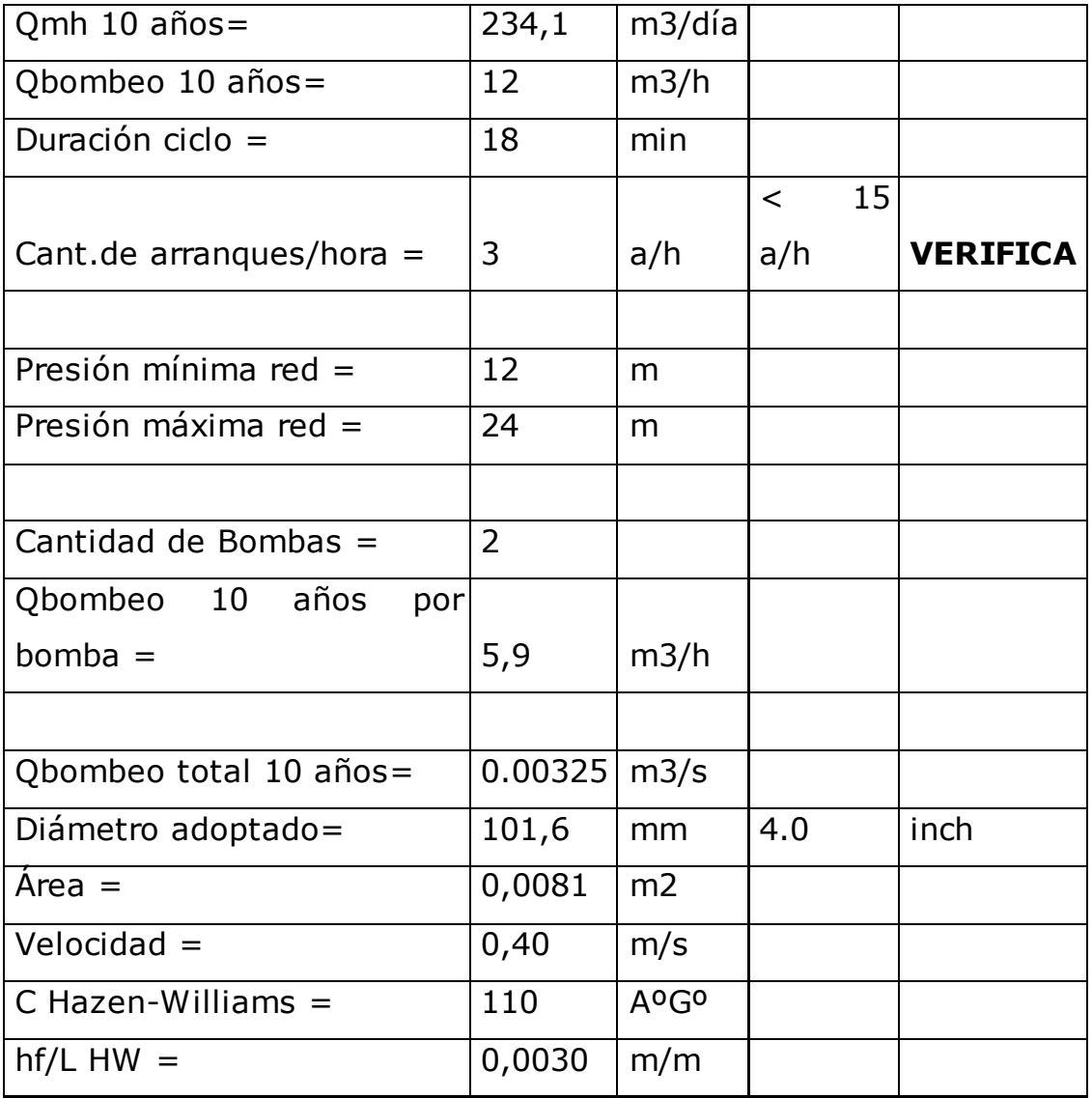
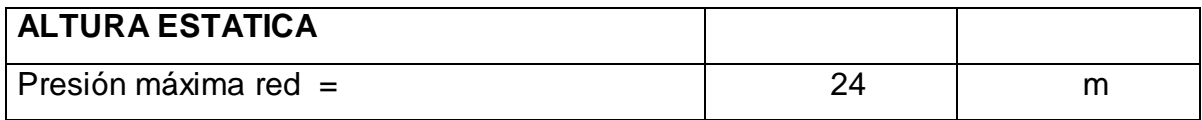

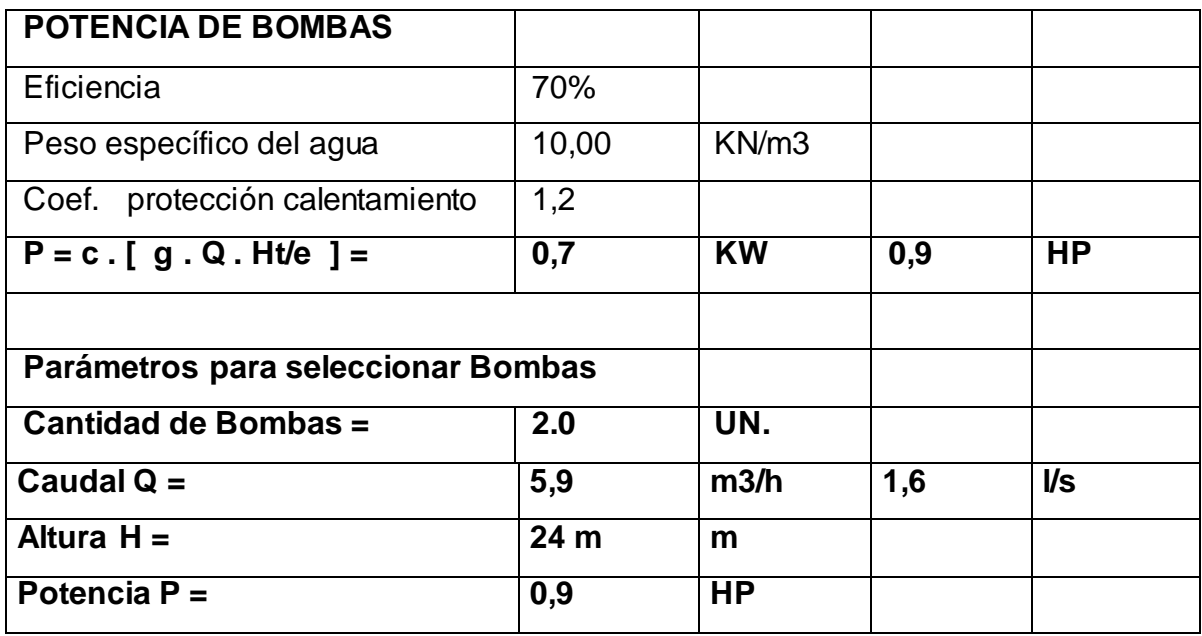

**Figura Nº 27:** Cálculo de bombas.-

En resumen, las bombas a instalar tendrán un caudal de 5,9 m3/hora y altura manométrica de 25 m, con una potencia aproximada de 1 HP.

Los presóstatos se regularán para que arranque una bomba a 1,65 Kg/cm2, la otra a 1,6 Kg/cm2 y paren ambas a 2,5 Kg/cm2.

El equipo contará con una bomba auxiliar igual a las dos principales.

## **5.2.7 Red de distribución**

El trazado de la red de distribución proyectada cubre la totalidad de las calles del loteo.

La misma se diseñó con el criterio de mallas cerradas en la mayoría de su longitud, los cual posibilita abastecer a cada consumidor por más de una entrada, garantizándose la calidad del servicio y eliminándose los numerosos puntos de agua muerta con el posible deterioro y contaminación de la red.

Su ubicación se eligió de modo tal de disponer de la alternativa de posponer la instalación de las cañerías secundarias e instalarlas posteriormente, a medida que surja la necesidad puntual, sin que esto afecte mayormente el funcionamiento global previsto para la red.

Se ha adoptado cañería de PVC y sus accesorios del tipo de uniones elásticas deslizables con aros de goma, clase 10, diámetro mínimo 63 mm de acuerdo a las recomendaciones de las normas del ENOHSA, coincidente con la recomendación de la Cooperativa de Agua de Merlo respecto al diámetro mínimo a adoptar.

Las válvulas esclusas serán de fundición de hierro doble enchufe, aptas para intercalar directamente en cañerías de PVC.

A efectos del correcto funcionamiento de la red se han proyectado válvulas de cierre y cámaras de desagüe, limpieza e hidrantes para incendio, según las necesidades (ver planos del proyecto, en el Anexo Planos).

La profundidad de la excavación para el alojamiento de la cañería se realizara de acuerdo al croquis provisto por la Cooperativa de Agua de Merlo, que se adjunta a la documentación que compone este proyecto.

El cálculo de la cañería principal se resume en la figura Nº28

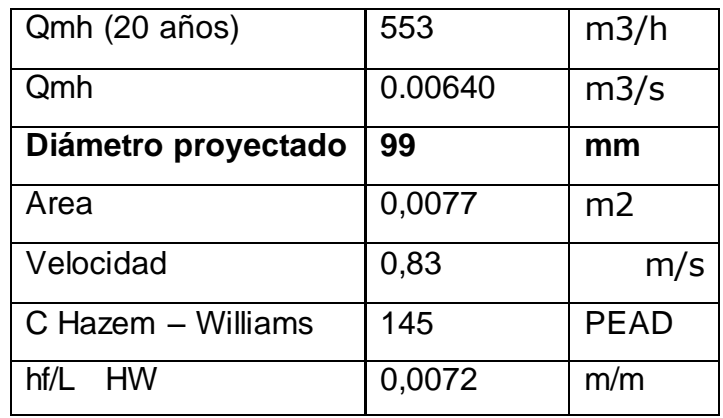

**Figura Nº 28**: Cañería Principal.-

En los planos adjuntos en el Anexo Planos se presentan la planimetría y los detalles de la red de distribución.

## **5.3 PLIEGO PARTICULAR DE ESPECIFICACIONES TECNICAS.**

## **5.3.1 CISTERNA DE ALMACENAMIENTO**

## **5.3.1.1 Excavación para fundaciones (m3)**

Contempla este Ítem la ejecución de la excavación con medios mecánicos o manuales de las fundaciones de la cisterna de hormigón armado para reserva de agua y de su cámara de válvulas, incluida la carga, el transporte hasta 10 m de distancia, la descarga en el lugar de destino y el desparramo y compactación en terraplén del suelo de excavación.

También incluye el relleno de los sobreanchos de las excavaciones y su posterior compactación, hasta restituir la densidad del suelo original.

## **5.3.1.2 Excavación y tapado de zanjas (m)**

Contempla este Ítem la excavación de las zanjas para alojar los tramos enterrados de las cañerías de aspiración de los equipos de bombeo y de la cañería de desborde y desagüe de la cisterna.

Las zanjas tendrán 0,30 m. de ancho y profundidad mínima de 0,80 m.

Comprende este ítem también el tapado y apisonado manual de dichas zanjas.

El sobrante de excavación se esparcirá nivelando y compactando aquellos lugares del predio de la planta que indique la Dirección Técnica.

# **5.3.1.3 Provisión, colocación y prueba de cañería de PVC clase 6 con unión elástica, diámetro 110 mm (m)**

Contempla este Ítem la provisión, instalación y prueba hidráulica de la cañería que constituye el desborde y desagüe de la cisterna.

La cañería irá instalada en la zanja del Ítem anterior.

En la unión de los caños de PVC con el hormigón armado deberán utilizarse productos especiales para lograr la estanqueidad de la junta, dada la falta de adherencia entre ambos materiales.

Podrán también utilizarse accesorios pasamuros de PVC con aros de goma.

# **5.3.1.4 Hormigón simple para asiento de fundaciones y pendientes de fondo (m3)**

Contempla este Ítem la provisión de materiales y la elaboración y colocación de hormigón simple para ejecutar un contrapiso de hormigón simple de 5 cm. de espesor promedio con el fin de obtener una superficie limpia y nivelada para el asiento de las armaduras de la losa de piso de la cisterna.

Con este contrapiso la Dirección Técnica podrá además si es necesario, afinar las cotas de fundaciones obtenidas con la excavación.

También incluye la ejecución de las capas para dar pendiente al piso de la cisterna, con el fin de lograr una pendiente hacia el desagüe del 1%.

La capa de pendiente se terminará con una carpeta de 1,5 cm. de espesor, ejecutada con mortero de 1 parte de cemento portland y 3 partes de arena gruesa, alisada con fratacho de madera o llana metálica.

# **5.3.1.5 Hormigón armado tipo CIRSOC H-17 para pisos y bases (m3)**

Contempla este Ítem la ejecución de la losa de piso de la cisterna y bases de fundación de columnas con el hormigón armado del título, de las dimensiones y disposición y secciones de armaduras indicadas en los planos de detalles respectivos.

Este hormigón debe poseer no menos de 170 Kg/cm2 de resistencia característica de rotura a la compresión a los 28 días de edad, calculado cada valor característico con la dispersión  $\delta$  según el grado de control de elaboración y con la rotura del mínimo de probetas por m3.

El asentamiento del cono de Abrams será de 3 cm. como mínimo.

El contenido unitario de cemento no será inferior de 300 Kg.

# **5.3.1.6 Hormigón armado visto tipo CIRSOC H-17 para muros, columnas y vigas (m3)**

Contempla este Ítem la ejecución de las paredes, columna y viga de la cisterna con el hormigón armado del título, de las dimensiones y disposición y secciones de armaduras indicadas en los planos de detalles correspondientes.

Para los muros se empleará doble encofrado, siendo el exterior de madera cepillada para obtener una terminación superficial externa y por encima del terreno, tipo "a la vista".

Para las columnas y vigas se utilizará madera sin cepillar.

Se podrá utilizar para obtener una mejor terminación encofrados metálicos.

Considerando la mayor cuantía de armaduras y el tipo de terminación superficial externa a obtener, el mínimo del asentamiento del Cono de Abrams de la mezcla será de 5 cm. y el tamaño máximo del agregado grueso estrictamente no mayor de 1/4 de la menor separación entre armaduras.

# **5.3.1.7 Techo de viguetas pretensadas, bloques cerámicos de 12x38x33 cm y capa de compresión de 3,5 cm (m2)**

Contempla este Ítem la provisión de los materiales y la construcción del techado de la cisterna, de acuerdo a los planos correspondientes, incluido la colocación de los marcos de las tapas metálicas de las bocas de inspección y las ventilaciones de tubos metálicos.

La capa de compresión se ejecutará con hormigón tipo Cirsoc H17, con agregado grueso de tamaño máximo 2 cm.

Deberán nivelarse las superficies superiores de las losas de tal modo que una vez realizada la colada de la capa de compresión, su pendiente sea del 1% como mínimo en dirección desde su eje mayor de simetría hacia los lados ya que su sección es rectangular, para escurrimiento del agua de lluvia.

#### **5.3.1.8 Carpeta de concreto para cubierta de techo (m2)**

Contempla este Ítem la provisión de materiales y la ejecución de la carpeta para impermeabilizar la superficie exterior de la losa de techo de la cisterna.

La carpeta se ejecutará con mortero de 1 parte de cemento y 3 de arena, procediéndose a realizar un jaharro de 1 cm. de espesor y luego un fino terminado al fieltro.

La cubierta terminada deberá tener una pendiente hacia los bordes exteriores del 1%.

# **5.3.1.9 Impermeabilización de cisterna (m2)**

Contempla este Ítem la provisión de materiales y la contratación de la mano de obra especializada para impermeabilizar todas las superficies internas de la cisterna, con el producto de base cementicia Vandex BB75 o similar.

Para el mejor efecto del tratamiento de impermeabilización, dentro de las 8 horas de iniciado el fragüe del piso de la cisterna e inmediatamente después de desencofrar las restantes estructuras a impermeabilizar, la Dirección Técnica hará aplicar chorros de agua a presión para desprender la lechada superficial producto de la vibración, emulsiones desencofrantes, etc., regulando la presión para no desprender el agregado fino no superabundante.

Para la preparación de las superficies y aplicación del producto se ajustarán a las instrucciones y recomendaciones del fabricante para esas tareas.

Está comprendida en este ítem el tratamiento de las superficies del tabique de bloques de cemento sujetas a futuro contacto con el agua, las cuales recibirán la aplicación de la capa impermeabilizante para evitar el ataque del cloro a la estructura del mismo.

# **5.3.1.10 Tabique de bloques de cemento de 10 cm. de espesor (m2)**

Comprende la ejecución del tabique que actuará como pantalla deflectora para la mezcla del agua con el cloro en la cisterna.

Se construirá con bloques de cemento de 9x19x39 cm., con juntas tomadas con concreto de 1 parte de cemento y 3 de arena mediana.

## **5.3.1.11 Tapas metálicas (m2)**

Comprende la tapa de la boca de inspección de la cisterna y las tapas de las cámaras para válvulas esclusas del sistema de limpieza.

Se ejecutarán con las dimensiones y materiales indicados en el plano de detalle respectivo, en el Anexo Planos.

Las tapas serán de una hoja rebatible, con bisagras adecuadas a los esfuerzos a que estarán sometidas.

El cierre será con candado de bronce N° 40.

Se pintarán con dos manos de antióxido y dos de esmalte sintético.

## **5.3.1.12 Ventilación de tubos de acero diámetro 2 1/2".**

Contempla este Ítem la provisión e instalación de la ventilación de la cisterna, que se construirán de acuerdo al plano de detalle respectivo.

Se utilizarán caños de acero con uniones soldadas y accesorios del mismo material, diámetro 2"1/2.

En los extremos abiertos de las ventilaciones se colocará una malla de bronce de 0,5 mm. de abertura, fijada mediante abrazaderas de acero inoxidable.

## **5.3.1.13 Pintura el látex de hormigón visto (m2)**

Contempla este Ítem la provisión de materiales y ejecución del trabajo de pintura de las superficies de hormigón a la vista de la cisterna.

Previo al pintado se eliminarán los relieves muy pronunciados que puedan haber quedado entre las tablas del encofrado y se cubrirán las oquedades y porosidad empastinando con una mezcla en partes iguales de marmolina y cemento, aplicada con paños de arpillera.

Se terminará con una mano de imprimación y dos de pintura al látex para exteriores de color cemento.

#### **5.3.1.14 Cámara de válvula esclusa completa incluido válvula.**

Comprende la cámara de la válvula esclusa ubicada sobre la tubería del desagüe de la cisterna.

El piso será de hormigón simple de dosaje 1 parte de cemento, 2,5 de arena gruesa y 3 de granza 1 a 5 cm.

Las paredes de mampostería de ladrillos comunes tomados con mortero de 1 parte de cemento y 3 de arena. Se revocará interiormente y en su borde superior con jaharro y enlucido de concreto 3:1.

La válvula esclusa será de hierro fundido con enchufe para PVC, tipo Euro 20 o similar.

# **5.3.1.15 Provisión e instalación de cañería de hierro galvanizado diámetro 4" (m)**

Contempla este Ítem la provisión y su posterior colocación de la cañería de hierro galvanizado diámetro 4" correspondiente a la alimentación del hidroneumático.

Las uniones de los diversos tramos serán roscadas y para su empalme se utilizarán cuplas de hierro galvanizado diámetro 4".

La cañería será de acero con costura Norma IRAM 2502, de 4" de diámetro nominal y espesor no menor de 3,65 mm.

Están incluidos en este ítem los accesorios necesarios para realizar la instalación.

# **5.4 CASILLA DE EQUIPOS**

## **5.4.1 Excavación para fundaciones. (m3)**

Contempla este Ítem la excavación manual de los cimientos del edificio.

El suelo sobrante de excavación una vez ejecutadas y rellenadas las zapatas se esparcirá en el resto de la superficie que ocupará el edificio, excepto la fosa de ubicación de las bombas del hidroneumático.

La profundidad definitiva de fundación será afinada por la Dirección Técnica en base a los planos del proyecto, al replanteo detallado del ingreso y egreso al edificio de las cañerías que deban instalarse y a la utilización de los suelos sobrantes de las excavaciones para levantar el piso del edificio sin necesidad de aportes extras de suelos.

## **5.4.2 Terraplén compactado bajo piso. (m3)**

Contempla este Ítem la compactación manual en espesores de 15 cm, de las capas de suelos que se vayan agregando durante la ejecución de todas las excavaciones contempladas en la casilla de equipos, conformando la sub-base del piso del edificio a los distintos niveles indicados en el plano de detalles respectivo.

## **5.4.3 Hormigón armado tipo CIRSOC H17 para zapatas. (m3)**

Contempla este Ítem la ejecución de las zapatas de fundación del edificio con el hormigón armado del título, de las dimensiones y disposición y secciones de armaduras indicadas en el plano adjunto.

### **5.4.4 Hormigón armado tipo CIRSOC H17 para encadenados. (m3)**

Contempla este Ítem la ejecución de los encadenados horizontales y verticales de los muros del edificio con el hormigón armado del título, de las dimensiones y disposiciones y secciones de armaduras indicadas en el plano adjunto.

Se aceptará que los encadenados se ejecuten utilizando los bloques de cemento como encofrado, de tal modo que los encadenados horizontales podrán ejecutarse con bloques U y los verticales con el bloque cuadrado de 20\*20, siempre que se respeten las armaduras indicadas en plano adjunto.

#### **5.4.5 Mampostería de bloques de cemento de 20 cm. de espesor. (m2)**

Comprende la ejecución de los muros de la casilla de equipos, que se ejecutarán con bloques de cemento de 19x19x39 cm.

Las juntas se tomarán con concreto de 1 parte de cemento y 3 de arena mediana. Se evitará el mojado de los bloques antes de su colocación, para evitar la fisuración posterior debida a la retracción.

### **5.4.6 Revoque grueso y fino a la cal para interiores. (m2)**

Contempla este Ítem la ejecución de los revoques grueso y fino para las superficies interiores de los muros de la casilla de equipos.

Se utilizará un mortero de 1 parte de cal y 3 de arena gruesa o fina, para el jaharro y el enlucido respectivamente.

## **5.4.7 Revoque grueso y fino a la cal para exteriores. (m2)**

Contempla este Ítem la ejecución de los revoques grueso y fino para las superficies exteriores de los muros de la casilla de equipos.

Previo al revoque se realizará un castigado cementicio con concreto de 1 parte de cemento y 3 de arena gruesa, que llevará el 10% de hidrófugo en el agua de amasado.

Para el revoque se utilizará un mortero de ½ parte de cemento, 1 parte de cal y 4 de arena gruesa o fina, para el jaharro y el enlucido respectivamente.

La ejecución de los trabajos se regirá por directivas de la Dirección Técnica.

## **5.4.8 Capa aisladora horizontal. (m2)**

Contempla este Ítem la ejecución de la capa aisladora en los muros de la casilla de equipos.

## **5.4.9 Capa aisladora vertical. (m2)**

Contempla este Ítem la ejecución de la capa aisladora vertical de la parte de los muros de la fosa del hidroneumático que se encuentren por debajo del nivel del terreno.

Se extenderá desde el piso de la fosa hasta la capa aisladora horizontal. Se ejecutará por la cara externa.

El mortero a utilizar será el mismo que el de la capa horizontal. Se terminará estucado a la llana metálica.

# **5.4.10 Contrapiso de 10 cm de espesor de hormigón de cascotes sobre terreno natural incluido carpeta de concreto. (m2)**

Contempla este Ítem la ejecución del contrapiso de la casilla de equipos y del foso del hidroneumático, de 10 cm de espesor.

Sobre el contrapiso terminado se ejecutará una carpeta superior de concreto de 2 cm. de espesor promedio, de terminación rugosa, sin alabeos y a las cotas y con las pendientes que indique la Dirección Técnica.

## **5.4.11 Piso de baldosas de cerámica. (m2)**

Contempla este Ítem la colocación del piso sobre los contrapisos del ítem anterior, con las baldosas del título.

## **5.4.12 Zócalos de cerámica. (m)**

Contempla este Ítem la colocación de los zócalos correspondientes a los pisos del ítem anterior.

Se utilizará el mismo cerámico colocado con su lado menor en dirección vertical, para que el zócalo tenga 8 cm. de altura.

Para su aplicación se utilizará adhesivo para cerámicos de calidad reconocida.

## **5.4.13 Revestimientos de cerámica. (m2)**

Contempla este Ítem la ejecución del revestimiento de las paredes de la fosa del hidroneumático, que se ejecutará sobre el revoque grueso aplicado sobre las mismas.

Se utilizará el mismo mosaico cerámico que para el piso, de 8 cm. de ancho y 16 cm. de altura.

## **5.4.14 Techado de chapa sobre estructura metálica. (m2)**

Contempla este Ítem la ejecución del techo de la casilla de equipos.

El trabajo se realizará en un todo de acuerdo con el plano de detalles correspondiente y las directivas de la Dirección Técnica.

Las chapas a utilizar serán del tipo acanaladas y cincadas de color verde, de 0,55 mm. de espesor, y su conformación será de tipo acanalada trapezoidal, con un ancho útil de 101 cm.

La estructura resistente estará constituida por correas apoyadas en los muros, de hierro redondo para construcción de diámetros indicados en el plano correspondiente.

Las correas se pintarán con tres manos de convertidor de óxido y dos de esmalte sintético color aluminio, antes de ser montadas en obra.

Los solapes y empalmes de las chapas se realizarán de conformidad a las instrucciones del fabricante para la colocación de las mismas.

#### **5.4.15 Provisión y colocación de carpintería.**

Contempla este Ítem la adquisición de las aberturas metálicas que figuran en los planos y la mano de obra especializada para su correcta colocación.

Los marcos metálicos deberán colocarse en la posición exacta que les corresponde de modo que las mochetas se ajusten perfectamente a los mismos, cuidando que las grapas queden bien empotradas al macizo.

Entre el espacio libre del marco y de la mampostería se colocará mortero 1:3 (cemento: arena mediana), a fin de solidarizar perfectamente la pieza metálica con la mampostería.

## **5.4.16 Pintura de muros interiores y exteriores.**

Contempla este Ítem la adquisición de los materiales y la contratación de la mano de obra especializada para pintar con pintura al látex para interiores los paramentos bajo techo de las paredes de la casilla de equipos y con látex para exteriores los mismos muros por el lado externo.

## **5.4.18 Pintura de carpintería metálica.**

Contempla este Ítem la adquisición de los materiales y el pintado de la carpintería metálica previa limpieza y retoque de las partes desprendidas de antióxido.

La carpintería deberá ser llevada a obra con dos manos de antióxido aplicadas por el fabricante de la misma.

El pintado en obra se realizará con dos manos de esmalte sintético del color que indique la Dirección Técnica.

# **5.4.19 Provisión y colocación de vidrios.**

Contempla este Ítem la adquisición de los vidrios para las ventanas del edificio y la contratación de la mano de obra especializada para su colocación.

Los vidrios serán planos, transparentes, dobles de 3 mm. de espesor, cortados de las dimensiones exactas.

## **5.4.20 Vereda perimetral exterior.**

Comprende la construcción de las veredas perimetrales del edificio de la casilla de equipos.

El nivel de la vereda terminada será el indicado en el plano respectivo.

Se ejecutará un piso cementicio.

El contrapiso será de 8 cm. de espesor.

El ancho de la vereda será de 1,00 m.

### **5.5 INSTALACIONES CASILLA DE EQUIPOS.**

# **5.5.1 Provisión e instalación de tanque hidroneumático de 1000 Lts., completo, incluido tablero eléctrico.**

Contempla este Ítem la provisión e instalación en el interior de la casilla de equipos del tanque hidroneumático proyectado para presurizar la red de agua corriente.

El volumen útil del tanque será de 1000 litros, construido de chapa de acero de espesor calculado para soportar una presión de 5 Kg/cm2, de 0,96 m de diámetro y altura de 2,0 m.

El tanque poseerá visor, desagüe de fondo, válvula de seguridad para presión de 3 Kg/cm2, controlador automático de nivel de agua tipo Magnetrol o similar, compresor de aire del caudal necesario con arranque y parada automática, soporte para el compresor tipo ménsula, tubería de alimentación de aire, manómetro, tres presostatos correspondientes a cada una de las bombas, tres electrobombas centrífugas de eje horizontal o vertical, cada una de 12 m3/h de caudal a 26 m. de altura manométrica, válvula esclusa o mariposa de 4" de diámetro ubicada sobre la aspiración general, múltiple de aspiración de las 3 bombas de 4" de diámetro, cañería de FºGº de 2 ½ " de diámetro de aspiración e impulsión individual de cada bomba con válvula esclusa sobre la aspiración y junta antivibratoria y válvula esclusa y de retención de bronce sobre cada impulsión de acuerdo al plano adjunto y cañería de impulsión general de acero diámetro 4", de longitud adecuada para empalmar con la cañería de salida a red de PVC diámetro 110 mm incluido la provisión e instalación de todos los accesorios para efectuar el empalme.

El tanque deberá contar con boca de acceso de hombre de dimensiones adecuadas.

La protección interior del tanque será de resina epoxi colocada en caliente. Exteriormente irá pintado así como todas las superficies metálicas, con convertidor de óxido y tres manos de esmalte sintético color azul-celeste.

Las condiciones de funcionamiento que deberán cumplirse son las siguientes:

- $\checkmark$  2 bombas cualesquiera en funcionamiento activo y la restante en reserva.
- Conmutación manual para activar la de reserva y desactivar cualquiera de las en funcionamiento activo.
- $\checkmark$  Arranque en cascada a las presiones de 1,60 y 1,65 Kg/cm2.
- $\checkmark$  Parada simultánea de todas las bombas activas a la presión de 2,5 Kg/cm2.

Comprende asimismo el Ítem la construcción e instalación del tablero eléctrico respectivo con todos los componentes eléctricos que sean necesarios para garantizar las condiciones de funcionamiento precedentemente especificadas y la protección de los equipos ante cualquier anormalidad de la corriente eléctrica suministrada.

### **5.5.2 Cerco perimetral tipo olímpico.**

Contempla este Ítem el cerramiento perimetral del predio con un alambrado tipo olímpico y murete inferior, de las siguientes características y conforme a Plano adjunto:

### *Alambrado:*

Confeccionado con postes de hormigón premoldeado vibrado de 2,60 m de longitud recta terminado en ménsula a 45 grados de 0,40 m de longitud, de 0,15 x 0,15 m de sección, enterrados 60 cm cada 5 m.

Los esquineros tendrán 0,20 x 0,20 m de sección y se apuntalarán en los dos sentidos con postes de 2,50 m de 0,08 x 0,08 m de sección atornillados con espárragos de 3/8".

El alambrado será de alambre galvanizado calibre N° 13, tejido en rombos de 2 ", de 2,00 m de altura, tensado a cada poste con 3 tirafondos galvanizados diámetro 9 mm con torniquetes U galvanizadas en ambos extremos enganchando a sendas planchuelas galvanizada de 1"x 3/16" x 2,00 m.

En las ménsulas a 45° se tenderán 3 hilos de alambre galvanizado con púas cada 4" tipo Belgrano 16/101.

El enterramiento de los postes se hará rellenando con una mezcla 1:3:6 en volumen de cemento portland común, granza 3 a 5 y suelo del lugar libre de malezas, mezcladas en seco, con la humedad natural del suelo y compactando enérgicamente con pisones de no menos de 5 Kg de peso en capas de no más de 20 cm de espesor.

Después de compactar la última capa se verterá sobre la misma 1 balde de albañil con agua cada 5 minutos hasta notar que la absorción del agua es mínima.

Procediendo de la forma antedicha se reduce la mano de obra respecto al colado de hormigón ya que no es necesario asegurar la verticalidad del poste con medios auxiliares hasta que comience el fragüe y las correcciones se realizan con mayor facilidad.

#### *Murete inferior:*

Se excavará un cimiento de 0,20 m de profundidad por 0,30 m de ancho, se lo rellenará con 9 cm de hormigón pobre de cascotes de 150 Kg de cemento por metro cúbico, sobre este cimiento se colocará 1 hilada de bloques de hormigón de 20x20x40 cm con los orificios hacia arriba y se lo rellenarán con el mortero base del mismo hormigón de cimiento especificado, previo colocación en cada bloque de un dispositivo para sujetar inferiormente el alambre tejido, construido de la siguiente forma con trozos de 40 cm de largo de alambre galvanizado de mediana resistencia calibre 14: a la parte central se le hace dar una doble vuelta alrededor de un caño de 1/2" de diámetro, se retuerce un cuello de entre 1 y 2 cm de largo y las puntas se acomodan en forma de "U" de alturas y aberturas convenientes para que lleguen a una profundidad del borde superior del bloque no menor de 10 cm y los extremos superiores de los ojales queden a 1" por encima de dicho borde.

Por estos ojales se hará pasar posteriormente un alambre galvanizado de alta resistencia calibre 13 enlazado en los rombos inferiores del alambre tejido.

### **5.5.3 Portón y puerta de acceso según planos.**

Contempla este Ítem la fabricación y colocación de la puerta y portón del cerramiento perimetral de la planta potabilizadora.

Los marcos externos se construirán con perfiles tubos de 40 x 40 x 2 mm, de 2,60 m de altura por 3,50 m de ancho en 2 hojas de apertura central en el caso del portón y de 1 hoja de 1 m de ancho en el caso de la puerta, cada hoja con un travesaño horizontal a 1,30 m de altura y diagonales en perfiles tubos 40 x 40 x 2 mm.

En la parte interna se colocará una malla de alambre galvanizado tejido romboidal de 1,5 "calibre 12.

Los postes serán de hormigón, de 0,20 x 0,20 m, llevarán el encastre para las bisagras, las puertas tendrán un solape (central en el caso del portón y lateral en la puerta) perforado para candado con un pasador de planchuela 1 x 5/8 "y bisagras soldadas.

Las partes metálicas no galvanizadas y los tubos estructurales se pintarán con dos manos de antióxido y tres manos de esmalte sintético color aluminio. Los detalles se indican en el plano adjunto.

### **5.5.4 Instalación eléctrica de alimentación, comando y tableros.**

**a) Iluminación interior, alimentación a tableros de equipos y acometida eléctrica.**

**Instalación:** se emplearán cañerías y cajas de acero semipesado.

El diámetro de las canalizaciones será el que corresponda de acuerdo a normas, según la cantidad y sección de conductores a alojar.

Esta cañería irá totalmente a la vista y tomada con grapas omega y tacos fischer. Los conductores serán de cobre de cuerda flexible con aislación de PVC antillama, según normas IRAM 2183 y 2261, tipo Pirelli, Imsa o similar calidad.

La sección mínima de conductor permitida es 1,5 mm2. únicamente para retornos de iluminación.

En todas las cañerías se colocará un conductor de cobre con cubierta de PVC color verde amarillo de 2,5 mm2. de sección que se conectará a la puesta a tierra del Tablero General.

*Interruptores de efecto*: Responderán a las Normas IRAM 2007, tendrán contactos de plata y bornes del tipo prisionero doble que permitan el conexionado de conductores de hasta 2,5 mm2.

*Tomacorrientes*: Responderán a las Normas IRAM 2071; tomacorrientes con toma de tierra para instalaciones fijas de uso domiciliario, 220 V, 10 A.

*Portalámparas*: Serán en todos los casos de cuerpo aislante de porcelana y tornillos de bronce.

*Zócalos simples y combinados*: Tendrán contactos de bronce, sistema giratorio de seguridad en el portatubos, elaborado en nylon para alta temperatura y resortes de presión permanente sobre los contactos.

*Balastos:* Cumplirán con la norma IRAM 2027, tipo Italavia, Wamco o similar calidad.

*Arrancadores*: Responderán a la norma IRam 2124, tipo Philips o similar calidad.

*Corrección del factor de potencia*: En todos los tubos fluorescentes se colocarán condensadores para corregir el factor de potencia a un valor no inferior a 0,95 inductivo, responderán a la norma IRAM 2170, tipo Elecond, Leyden o similar calidad.

*Interruptores termomagnéticos*: Responderán a las normas IEC 947-2, aptos para montaje rápido sobre riel simétrico de 35 mm (DIN 46277-3), bipolares tipos Merlin-Gerin o similar calidad.

La cañería para las bocas de luz irá fija al techo de chapa acanalada, con grampas omega y tornillos con junta arandela de goma del lado exterior.

**Iluminación**: el ambiente será iluminado con artefacto tipo pantalla industrial con lámparas mezcladoras.

Se colocará una tortuga de iluminación con lámpara incandescente en el lado posterior de la planta de tratamiento.

**Alimentación a tableros de equipos**: se realizará con conductores de cuerda flexible de cobre marca Pirelli, Imsa o similar calidad, de sección indicada en el plano, alojados en cable canal ciego de 30x40 mm. Marca Zalada o similar calidad, saliendo de una bornera del tablero general, montada a ese efecto una por circuito y llegando a una caja de hierro con bornera incorporada como punto de partida para la alimentación a cada equipo.

Los equipos a alimentar, que dispondrán de tableros individuales provistos por el fabricante de los mismos, son el de cloración y el tanque hidroneumático.

**Acometida eléctrica**: se construirá la bajada y pilar reglamentario de acuerdo a EDESAL.

En su parte interna se colocará un tablero blindado, donde se alojará un interruptor tripolar de corte rápido con fusibles de alta capacidad de ruptura.

Desde el mismo se llegará al tablero general con conductor subterráneo tipo PVC sintenax o similar de 4x10 mm2.

El fusible NH de alta capacidad de ruptura será de 100 A.

## **b) Iluminación exterior:**

El alumbrado externo de la planta de tratamiento se realizará mediante columnas de acero y farola con equipo incorporado para 150 W. en los lugares indicados en el plano o que ordene la Dirección Técnica de la obra.

La alimentación a las columnas desde el interruptor termomagnético en el tablero general, una vez fuera del edificio, se efectuará en forma subterránea con conductor de cobre con doble vaina de PVC, según normas IRAM 2022, de 3x2,5 mm2. de sección, marca Pirelli Sintenax, Payton de Imsa o calidad similar, alojado en zanja de 0,35 x 1,00 m., sobre asiento de arena y protegido con una fila de ladrillos comunes.

Las columnas dispondrán de un alojamiento con tapa abisagrada en donde se instalará un tablerito de pertinax con bornera tetrapolar, portafusibles tabaquera y fusibles de 6 A.

Desde este tablero se alimentarán los artefactos lumínicos con conductores para lugares húmedos T.P.R. 3x1,5 mm2.

Cada columna de alumbrado se pondrá a tierra en forma independiente con conductor de Cu de 10 mm2 y jabalina con alma de acero y recubrimiento de Cu, de 5/8"x 1500 mm.

El encendido de las farolas se controlará con una célula fotoeléctrica ubicada en la columna más próxima al tablero general.

## **c) Tablero general:**

Contempla este trabajo la construcción e instalación del tablero general de la planta de tratamiento.

El gabinete se construirá de chapa N° 14 de dimensiones 600 x 400 x 200 mm. El gabinete poseerá contrafondo extraíble, contrafrente ventilado y tapa con traba de cierre.

Se colocará un seccionador bajo carga con fusibles calibrados NH 63A del que se derivará un sistema de barras de Cu con las tres fases y el neutro; de dichas barras se alimentará a la totalidad de los correspondientes interruptores termomagnéticos de cada tablero individual.

El cableado se alojará en cable/s canal/es ranurado/s y se saldrá al exterior a través de borneras.

El conductor de alimentación de la acometida ingresará en forma subterránea a la sala del tablero y a la parte inferior izquierda del tablero mediante caño metálico y conector, tomándose en forma directa al seccionador bajo carga.

En este tablero general se alojarán también las protecciones de la iluminación interior y exterior.

Se pondrá una bornera de puesta a tierra en donde terminarán los conductores de puesta a tierra de la iluminación interior; la puesta a tierra se ejecutará mediante una jabalina de alma de acero con revestimiento de Cu, de 5/8"x 1500 mm con cámara de inspección con tapa de F°F° en la sala del tablero.

En el frente del tablero se instalarán tres ojos de buey para indicar la presencia de cada fase, un amperímetro, un voltímetro y llave selectora de fases.

Este tablero general alimentará tanto a la iluminación interior y exterior como a los diferentes equipos de la planta: hidroneumático.

# **5.6 RED DE DISTRIBUCION**

### **5.6.1 Excavación y tapado de zanjas (m)**

Comprende este Ítem la excavación de la zanja para la instalación de la red de cañerías de distribución de agua.

La Dirección Técnica replanteará las zanjas de acuerdo con el plano de la red a construir, lo más alejado de las viviendas que lo permitan los obstáculos no removibles que puedan existir sobre y debajo de las veredas y con la menor cantidad posible de quiebres, que de ser necesarios, se proyectarán con utilización de curvas de 45°.

La elección de la traza que ofrecerá menos dificultad e imprevistos durante su excavación se sustenta en el conocimiento previo y más completo posible del total de su recorrido, tanto superficial como en profundidad, compensando económicamente con creces el tiempo que se dedique a la investigación previa para reducir al mínimo los imprevistos.

El ritmo de la excavación debe ser el mismo que el del tapado y apisonado para que en todo momento la longitud de zanjas abiertas sea mínima.

El tapado se efectuará distinguiendo 2 etapas:

 $\checkmark$  una primera consistente en el rellenado, cuidadosa y fuerte compactación lateral de las cañerías hasta los 3/4 de su altura, utilizándose el suelo de mejor granulometría y humedad del disponible de la excavación ya que la compactación lateral de las cañerías es la clave de su resistencia a la ovalización bajo la carga del relleno.

Esta primera etapa concluye una vez que el caño presente una cubierta 10 cm.

 $\checkmark$  Desde allí se rellenará con el suelo disponible restante en capas de no más de 25 cm de espesor suelto, hasta el nivel de fundación del contrapiso de la vereda, si existiese.

En las veredas de tierra es conveniente que la última capa sobresalga abovedada algunos centímetros de la rasante original y perfilar después de la estación lluviosa.

La mano de obra a afectar a la ejecución del tapado será la necesaria para obtener el mismo rendimiento que se implemente para la excavación de la zanja.

**5.6.2 Provisión y colocación de cañerías de PVC clase 10 con uniones elásticas.** 

**De diámetro 110 mm (m) De diámetro 90 mm (m) De diámetro 75 mm (m) De diámetro 63 mm (m)**

Se contemplan la provisión de la cañería de PVC y sus accesorios de unión, cambios de dirección o de sección en los distintos diámetros proyectados y materializar con los mismos la red de distribución domiciliaria de agua, de acuerdo al plano respectivo, incluyendo las pruebas hidráulicas a zanja abierta y tapada.

La presión de prueba la determinará la Dirección Técnica en cada caso en consideración a la existencia o no de conexiones domiciliarias en los tramos a ensayar, no siendo en ningún caso inferior a 6 Kg/cm2.

# **5.6.3 Válvulas esclusas Euro 20 tipo 21 con adaptador de brida para PVC**

- **De diámetro 63 mm**
- **De diámetro 75 mm**
- **De diámetro 110 mm**

Contempla este Ítem la provisión y colocación de las válvulas esclusas de intercepción y de desagüe de la red de distribución, las que se instalarán en los lugares indicados en el plano de Red a construir.

Para el empalme de la cañería con las bridas de la válvula, se utilizarán adaptadores de brida de fundición dúctil, con su correspondientes bulones y goma para juntas de 5 mm. de espesor.

Las válvulas se instalarán en las cámaras que se construirán a tal efecto y cuyos detalles se indican en el plano de cámaras de la red de distribución.

Las válvulas deberán estar instaladas previamente a la ejecución de la prueba hidráulica del tramo sobre la que se encuentren colocadas.

#### **5.6.4 Cámaras para válvulas esclusas.**

Comprende las cámaras dentro de las cuales se instalarán las válvulas esclusas del Art. anterior.

El piso será de hormigón simple de dosaje 1 parte de cemento, 2,5 de arena gruesa y 3 de granza 1 a 5 cm.

Las paredes de mampostería de ladrillos comunes tomados con mortero de 1 parte de cemento y 3 de arena.

Se revocará interiormente y en su borde superior con jaharro y enlucido de concreto 3:1.

La tapa será metálica con las dimensiones que se presentan en el plano de detalle, ver Anexo Planos -,

### **5.6.5 Cámaras de desagüe excluida válvula esclusa**

Comprende la provisión de materiales y construcción de las cámaras de desagüe y limpieza, cuyas dimensiones y detalles constructivos figuran en el plano respectivo.

El piso será de hormigón simple de dosaje 1 parte de cemento, 2,5 de arena gruesa y 3 de granza 1 a 5 cm.

Las paredes de mampostería de ladrillos comunes tomados con mortero de 1 parte de cemento y 3 de arena. Se revocará interiormente y en su borde superior con jaharro y enlucido de concreto 3:1.

La tapa de la cámara de válvula será metálica con las dimensiones que se presentan en el plano de detalle, ver Anexo Planos-.
La tapa de la cámara de desborde del agua será de hormigón armado, de 4 cm. de espesor y de forma cuadrada de 0,40 m. de lado, armada con 3 barras diámetro 6 mm. en ambas direcciones.

En todos los casos en que sea posible, la cámara se instalará en vereda y el desagüe deberá evacuar hacia la cuneta de la calzada adyacente.

#### **5.6.6 Cámara para hidrantes incluido hidrante a resorte diámetro 63 mm**

Comprende este ítem la construcción de cámaras para hidrantes y se ubicarán en correspondencia con cada hidrante instalado en la cañería.

Incluye en este ítem la excavación, construcción de cámara de mampostería según plano tipo, base de hormigón para asiento y alojamiento de la curva con base y bridas y espiga, caño de elevación, RNT, Manguitos de reparación, junta Gibault, válvula de corte del diámetro correspondiente, el piso, las paredes y la tapa del material consignado en los planos, la caja de FºFº , hidrante a resorte completo, el relleno posterior de la excavación y todo otro trabajo que deba realizarse para dejar total y correctamente finalizado el ítem.

Deberá responder a las dimensiones consignadas en los planos y órdenes que imparta la inspección.

# ANEXO PLANOS

# **6 REFERENCIAS BIBLIOGRÁFICAS**

# **6.1 NORMATIVA, LEGISLACIÓN:**

- [1] Resolución DiPAS 608 (1993): "Normas provinciales de calidad y control para aguas de bebida".
- [2] ENOHSa (2001): "Guías para la presentación de proyectos de agua potable". Ministerio de Infraestructura y Vivienda de la República Argentina.

# **6.2 ESTUDIOS GENERALES Y ESPECÍFICOS**

[3] Capitanelli, R (1979): Geomorfología. Geografía Física de la Provincia de San Luis

# **6.3 MECÁNICA DE LOS FLUIDOS**

- [4] Fox R. y Mc Donald A. (1995) "Introducción a la Mecánica de los Fluidos". McGraw-Hill.
- [5] Streeter V. y Wylie E. B. (1994). "Mecánica de los Fluidos". Ed. McGraw-Hill.
- [6] White F. (1993). "Mecánica de Fluidos". Ed. McGraw-Hill.

#### **6.4 TRABAJOS FINALES**

- [7] Bassi, A. y Fuentes, M. (2006): "Refuncionalización del sistema de provisión de agua potable Quilino". Trabajo Final Carrera de Ingeniería Civil /Facultad de Ciencias Exactas, Físicas y Naturales (F.C.E.F.yN) / Universidad Nacional de Córdoba (UNC). Director: Ing. Mendietta A.
- [8] Finassi, G. y Rojo, L. (2000): "Provisión de agua potable a la localidad de Abra Pampa, Provincia de Jujuy". Trabajo Final Carrera de Ingeniería Civil / Facultad de Ciencias Exactas, Físicas y Naturales (F.C.E.F.y N) / Universidad Nacional de Córdoba (UNC). Director: Ing. Reyna S.
- [9] Frezzotti, P., Tapia, M. (2005): "Proyecto Integral de Abastecimiento de Agua para Traslasierra". Trabajo Final Carrera de Ingeniería Civil / Facultad de Ciencias Exactas, Físicas y Naturales (F.C.E.F.y N) / Universidad Nacional de Córdoba (UNC). Director: Ing. López F.
- [10] Marín M. y Paladino P. (2008): "Optimización del Sistema de Agua Potable de Villa Icho Cruz". Trabajo Final de la Carrera de Ingeniería Civil de la Universidad Nacional de Córdoba. Director: Ing. Castelló E.
- [11] Torres, D. G. (2005): "Optimización del sistema de provisión de agua potable-Barrio las Jarillas-Comuna de San Antonio de Arredondo". Trabajo Final Carrera de Ingeniería Civil / Facultad de Ciencias Exactas, Físicas y Naturales (F.C.E.F.y N) / Universidad Nacional de Córdoba (UNC). Director: Ing. López F. - Castelló E.

- [12] Vargas I. (2007): "Acueducto Traslasierra Sistema Integral de Abastecimiento de Agua Potable para Traslasierra". Práctica Profesional
- Supervisada de la Carrera de Ingeniería Civil de la Universidad Nacional de Córdoba. Director: Ing. Castelló E.
- [13] Zaugg, D. S. (2002): "Modelación de la red de agua potable de la ciudad de Villa Carlos Paz". Trabajo Final Carrera de Ingeniería Civil / Facultad de Ciencias Exactas, Físicas y Naturales (F.C.E.F.y N) / Universidad Nacional de Córdoba (UNC).

#### **6.5 MANUALES DE BOMBAS**

[14] Manual de Bombas Grundfos: "HIDRO 2000". Bombas Grundfos de Argentina S.A. argentina@grundfos.com